*SPSS İLE İSTATİSTİKSEL VERİ ANALİZİ* 

*Statistical Packages for the Social Sciences*

# *PROF.DR.YÜKSEL TERZİ*

**ONDOKUZ MAYIS ÜNİVERSİTESİ FEN-EDEBİYAT FAKÜLTESİ İSTATİSTİK BÖLÜMÜ SAMSUN 2019**

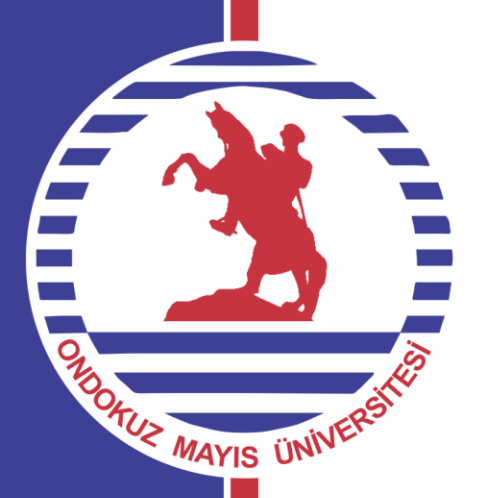

Deney (experiment), kontrol altındaki çeşitli durumların/koşulların deney birimlerinin (experiment unit) bilinmeyen karakteristik özellikleri üzerindeki etkisini test etmek amacıyla uygulanan bir işlem veya süreç olarak tanımlanabilir.

Deney tasarımı (experimental design) deney birimlerinin maruz kalacağı kontrol altındaki durumların/koşulların düzenlenmesiyle ilgilidir.

Deney tasarımı birçok farklı alanda kullanılmaktadır. Tarımda gübre türlerinin buğday verimi üzerindeki etkisini araştırmak için, hayvancılıkta barınak türlerinin buğday verimi üzerindeki etkisini araştırmak için, eczacılıkta piyasaya yeni sürülen bir ilacın etkisini var olan ilaçların etkileriyle karşılaştırmak için, mühendislikte bir üretim sürecinin performansını iyileştirmek için kullanılabilir (Şenoğlu ve Acıtaş, 2010).

Deney tasarımında ilgilenilen durumlar/koşullar **faktör (factor)** olarak adlandırılır. Faktörler iki ya da daha fazla **düzeye** sahip olabilir. Düzey sayıları yapan kişinin kontrolü altında olabileceği gibi kontrolü dışında da olabilir. Bir serada yapılan bir deneyde bir ürün için farklı sıcaklık değerlerinin 15 °C, 20 °C ve 25 °C olduğunu varsayalım. Bu deneyde **'sıcaklık**' faktörü üç düzeye sahiptir ve bu düzeyler **deneme (treatment)** olarak adlandırılır. Düzey sayısı denemeyi yapan kişi tarafından belirlendiğinden kontrol altındadır.

Eğer cinsiyetin notlar üzerindeki etkisi araştırılıyorsa, cinsiyet kadın-erkek olmak üzere iki düzeye sahiptir ve düzey sayısı deneyi yapan kişinin kontrolünde değildir.

Deney tasarımında faktörler nitel (qualitative) veya nicel (quantitative) değişken olabilir. Deneyde birden fazla faktör varsa faktör düzeylerinin kombinasyonları deneme olarak adlandırılır. (Şenoğlu ve Acıtaş, 2010).

Deney birimlerinden elde edilen gözlem değerlerine R.A.Fisher tarafından geliştirilen ANOVA uygulanarak faktör-lerin istatistiksel olarak anlamlı olup olmadıkları belirlenir.

**Deney birimleri**, denemelerin rasgele olarak atandığı/uygulandığı varlıklar olarak tanımlanır. Deney birim ile gözlem birim (observational unit) birbirinden farklıdır. **Gözlem birimi**, üzerinde ölçümlerin yapıldığı varlıklar olarak tanımlanır. Deney birim ile gözlem birimi aynı veya farklı olabilir.

Üç farklı yemin (Y1,Y2,Y3) buzağıların doğum ağırlığına olan etkisini araştırılalım. Yem faktörü üç düzeye sahip olup, deneyde üç deneme vardır. Yemlerin rasgele uygulandığı varlıklar inekler olduğundan, inekler deney birimidir. Üzerinde ölçümlerin yapıldığı varlıklar ise buzağılar olduğundan, buzağılar gözlem birimidir. Eğer amaç Y1,Y2,Y3 yemlerinin ineklerin ağırlık artışına olan etkisini araştırmak olsaydı, yemlerin uygulandığı ve üzerinde ölçümlerin yapıldığı varlıklar aynı olacağından, inekler hem deney birimi hem de gözlem birimi olacaktı (Şenoğlu ve Acıtaş, 2010). Prof.Dr.Yüksel TERZİ 366

Deney birimlerinin, hakkında bilgi elde etmek istenen karakteristik özelliklerine yanıt-cevap (response) veya bağımlı (dependent) değişken adı verilir. Bağımlı değişkenin alacağı değerleri etkileyen kontrol edilebilir deneysel değişkenlere bağımsız (independent) değişken veya faktör denir.

Benzer yaş ve kiloda (homojen) 20 kadına dört farklı diyet (D1,D2,D3,D4) uygulanmış ve diyet sonunda diyetlerin kilo kaybına olan etkileri araştırılmış olsun. Bu deneyde; bağımlı değişken kilo, bağımsız değişken diyet programları, bağımsız değişkenin düzeyleri (denemeleri) D1,D2,D3,D4 olacaktır.

Benzer çevresel koşullarda aynı denemeye maruz kalan deney birimlerinden alınan ölçümlerin benzer olması beklenir, ancak bu zordur. Deney birimleri arasında kontrol edilemeyen farklılıklara deneysel hata (experimental error) denir. Deney birimleri arasındaki homojenlik, deneysel hatanın küçülerek deneyin hassasiyetinin artmasını sağlar (Şenoğlu ve Acıtaş, 2010).

### **DENEY TASARIMININ İLKELERİ**

Deney tasarımının üç önemli ilkesi bloklama (blocking), rasgeleleştirme (randomization) ve tekrardır (replication). Bu ilkelerdeki temel amaç deneysel hatanın azaltılmasıdır.

#### **1. Bloklama**

Deneyin hassaslığını artırmak için aralarında sistematik farklar bulunan deney birimleri, kendi içinde homojen kendi aralarında heterojen olacak biçimde blok adı verilen gruplara bölünür. Bu işleme bloklama denir. Bloklama ile deneysel hatanın azaltılması hedeflenir.

Y1,Y2,Y3 yemlerinin tavukların ağırlık artışına olan etkisi araştırılmak isteniyor. Bu amaçla yapılan bir deneyde, üç farklı ırkın (I1,I2,I3) her birinden 12'şer tavuk olmak üzere toplam 36 tavuk kullanılıyor. Denemeler (Y1,Y2,Y3) arasında anlamlı karşılaştırma yapabilmek için türdeş olan tavuklar aynı blokta yer alacak şekilde, kendi için homojen, kendi aralarında heterojen üç farklı blok oluşturuluyor. Her deneme her blokta 4'er tavuğa uygulanıyor. Böylece türlerin ağırlık artışına olan etkisi deneme etkilerinden arındırılmış oluyor. Bloklama yapmadan (tavukların farklı türlere ait olduğu göz ardı edilseydi) denemeler tavuklara rasgele uygulansaydı, her deneme her türden farklı sayıda tavuğa uygulanacağından, yemler ile türlerin etkisi karışır ve denemeler arasında anlamlı karşılaştırma yapılamazdı (Şenoğlu ve Acıtaş, 2010).

Prof.Dr.Yüksel TERZİ 368

## **DENEY TASARIMININ İLKELERİ**

### **2. Rasgeleleştirme**

Deney tasarımında deney birimlerinin mümkün olduğunca homojen olması istenir. Bloklama bu amaç için kullanılır. Ancak deney birimleri arasında farklılık her zaman olur. Bu farklılıklar rasgeledir. Denemeler deney birimlerine rasgele olarak uygulanmazsa deneme etkileri arasındaki farklar ile hatanın varyansının tahmin değerleri yanlı olur.

Deney birimleri arasındaki farklılıkların, ölçüm değerleri üzerindeki sistematik etkisini kontrol altına almak için rasgeleleştirme yapılır. Rasgeleleştirme deney birimlerinin denemelerre atanma olasılıklarının eşit olmasını sağlar (Şenoğlu ve Acıtaş, 2010).

## **DENEY TASARIMININ İLKELERİ**

#### **3. Tekrar**

Denemelerin uygulandıkları deney birimi sayısına tekrar denir. Denemelere maruz kalan deney birimi sayıları her bir deneme için aynı olmak zorunda değildir. Deney birimi sayıları eşit ise bu tasarımlara dengeli (balanced) tasarımlar, eşit değil ise dengeli olmayan (unbalanced) tasarımlar denir. Tekrar sayısı birden fazla olmalıdır, aksi takdirde deneysel hata hesaplanamaz. Tekrar sayısının artması deneysel hatanın küçülmesine yol açar. Ancak faz sayıda tekrar yapmak deneyin maliyetini artırır.

Deney birimleri arasındaki homojenlik ne kadar fazla ise tekrarlanma sayısı da o kadar az olmalıdır. Çünkü deneysel hata, deney birimleri arasındaki farklılıkların bir ölçüsü olarak ifade edilir (Şenoğlu ve Acıtaş, 2010).

## **DENEY TASARIMININ AŞAMALARI**

- i. Deneyin planlanması ve tasarımı
- ii. Deneyin yapılması ve verilerin elde edilmesi
- iii. Veri analiz ve sonuçların yorumlanması

#### **DENEY TASARIMI**

#### **DENEY**

- **Problemin Tanımı**
- **Bağımlı değişkenin seçimi**
- **Bağımsız değişkelerin seçimi**
	- **Nite-Nicel**
	- **Sabit yada rasgele**
	- **Etken düzeylerinin birleştirilmesi**

#### **DÜZEN**

- **Gözlem sayısı**
- **Deneyin sırası**
- **Kullanılacak rasgeleleştirme yöntemi**
- **Matematiksel model kurulumu**

### **ÇÖZÜMLEME**

- **Veri toplama ve işleme**
- **Test istatistiklerinin hesabı**
- **Sonuçların yorumu**

**Muamele:** Araştırıcının etkisini araştırdığı etmen (faktör, uygulama).

**Tekerrür:** Aynı muamelenin uygulandığı birden fazla deneme ünitesine verilen isimdir. Tekerrür sayısı arttıkça denemenin güvenilirliği artar.

**Deneme Ünitesi:** Araştırıcının ele aldığı en küçük deneme birimidir. Balıkların büyümesi denemesinde her bir deneme havuzundaki balıklar deneme ünitesidir.

**Denemenin Kurulması:** Muameleler ve sayısı belirlenir. Sonra her bir muamele için tekerrür sayısı belirlenir.

## **VARYANS ANALİZİ (ANOVA)**

- $\triangleright$  İkiden çok grup
- Gruplar bağımsız
- $\triangleright$  Nicel veri
- Rastgele örneklem
- Hatalar birbirinden bağımsız, normal dağılışlı.

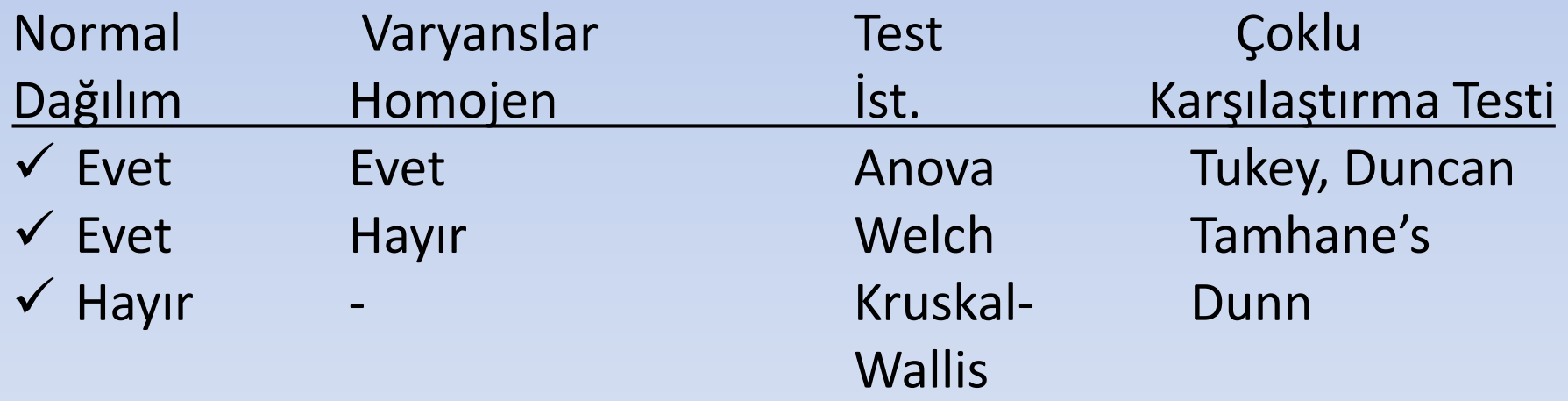

### **SPSS'TE TESTLERİN YAPILDIĞI YERLER**

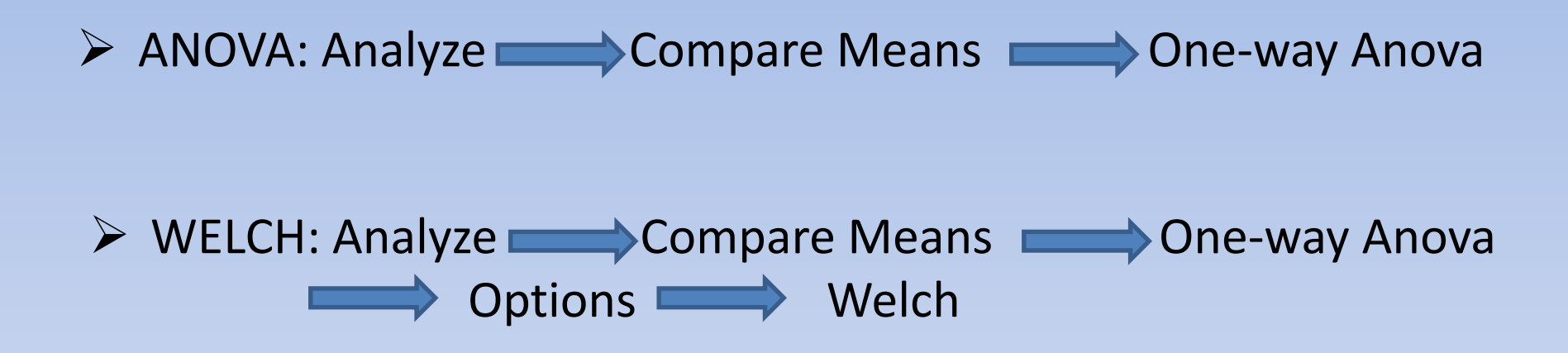

### > Kruskal- Wallis: Analyze Nonparametric test Independent Setting Customize tests

## **VARYANS ANALİZİ (ANOVA)**

Muamele sayısının 2'den fazla olması durumunda, t testi ile ikili karşılaştırmaların yapılması gerekir. Örneğin 4 muamele olduğunda 4'ün 2'li kombinasyonu kadar ( $_4C_2=6$ ) karşılaştırma

yapmak gerekir. Muamele sayısı arttıkça karşılaştırma sayısı çok daha fazla olacaktır. Bu nedenle 2'den fazla karşılaştırmayı aynı anda yapan varyans analizi tekniği 1925'de Fisher tarafından geliştirilmiştir.

Örnek olarak, 4 farklı barajdaki aynalı sazanların ortalama ağırlıklarının aynı olup olmadığı test edilmek istendiğinde, ikili olarak aşağıdaki gibi 6 karşılaştırma yapmak gerekir.

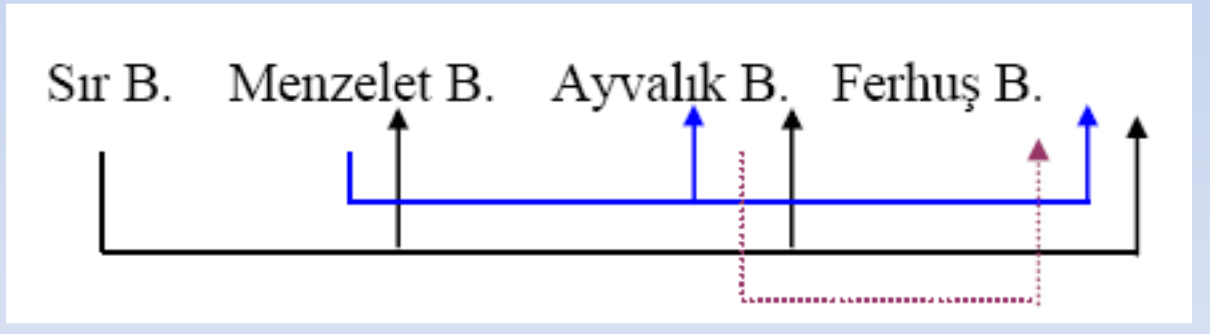

**Dört ortalamanın karşılaştırılması için ikili kombinasyonlar.**

#### **VARYANS ANALİZİ (ANOVA)**

**Varyans analizi yapılabilmesi için bazı varsayımların tutması gerekir. Bunun için bu varsayımların her birinin ayrı ayrı istatistik testleri vardır. Bu testler yapıldıktan sonra tüm varsayımlar tutuyor ise varyans analizine geçilir. Tutmuyor ise verilerin transformasyonları (karekök, logaritmik, açı transformasyonları veya araştırıcının belirlediği bir transformasyon) yapılarak yeniden varsayımlar test edilir. Transformasyonlardan sonra varsayımlar yerine gelmiş ise varyans analizine geçilir. Hala varsayımlar tutmuyorsa, varyans analizi yapılamaz. Bu durumlarda başka yöntemler vardır. Bu yöntemler,**

- **1-Kruskal-Wallis Rank Analizi,**
- **2-Brown ve Forsythe'ın Modifiye F'istatistiği,**
- **3-Box'un Normal F İstatistiği,**
- **4-Tartılı Kareler Ortalaması Yöntemidir.**

#### **Varyans analizinin varsayımları**

- 1-Hata terimleri (ε<sub>ij</sub>) sıfır ortalama ve σ<sup>2</sup> varyans ile normal dağılıma sahiptir.
- 2- Varyanslar homojendir.
- 3-Hata terimleri birbirinden bağımsızdır.

Varyanslar heterojen iken varyans analizi yapıp sonuçları yorumlamak hatalı neticeler verebilir. Bu nedenle böyle durumlarda veriler bir transformasyona tabi tutulup varyansların homojenliği sağlandıktan sonra varyans analizi yapılır. Eğer bu şekilde de homojenlik sağlanamaz ise Kruskal-Wallis rank analizi (Siegel, 1956; Gibbons, 1971), Welc analizi (Sokal ve Rholf,1969), Modifiye f istatistiği (Brown ve Forsythe, 1974) veya Box analizi (Box, 1954) gibi analiz şekillerinden biri kullanılabilir.

**Sabit Model (Fixed):** Etkilerin araştırıcı tarafından tesadüfen değil, bilinçli olarak seçildiği modellerdir.

**Şansa Bağlı Model (Random):** Etkilerin mümkün tüm seçenekler içerisinden tesadüfen seçildiği ve denemeye alındığı modellerdir.

**Karışık Model (Mixed):** Hem sabit, hem şansa bağlı etkiler içeren modeldir.

Örneğin denenmesi mümkün biyolojik sınırlar içerisinde 1 mg'dan 100 mg'a kadar hormon dozları (1 mg, 2 mg, 3 mg, ......,100 mg) uygulanabilecekken bilinçli olarak 5,10,15,20 mg düzeyleri denemeye alınıyor ise, hormon dozları muamelesi sabit etkili olur. Eğer 1'den 100'e kadar yazıp kura ile örneğin 3-18-39-55-92 mg düzeylerini denemeye alırsa bu muamele şansa bağlı bir etkiye sahip olur. Model şansa bağlı olduğu zaman deneme sonuçları genelleştirilebilir.

**F- Testi** 

**Tüm grupları bir arada ele alarak aralarında anlamlı bir fark bulunup bulunmadığı F testi ile yapılır. Normal dağılan bir anakütleden rasgele çekilen birbirinden farklı n hacimli örneklemlerin istatistiklerinden ki-kare istatistiklerini verir ve bunlarda ki-kare dağılımını meydana getirmektedir.** 

$$
\chi^{2} = \frac{(X_{1} - \overline{X})^{2}}{\sigma^{2}} + \frac{(X_{2} - \overline{X})^{2}}{\sigma^{2}} + \dots + \frac{(X_{n} - \overline{X})^{2}}{\sigma^{2}} = Z_{1}^{2} + Z_{2}^{2} + \dots + Z_{n}^{2} = \sum_{i=1}^{n} Z_{i}^{2}
$$

**Benzer şekilde normal dağılan iki farklı anakütleden n<sup>1</sup> ve n<sup>2</sup> hacimli bütün mümkün rasgele örneklemler seçilip aynı işlemler yapılırsa, v1<sup>=</sup>**  $\mathbf{n}_1$ -1serbestlik dereceli  $\chi^2_1$  $\chi_1^2$  dağılımı ve v<sub>2</sub>= n<sub>2</sub>-1 serbestlik dereceli  $\chi_2^2$  $\chi_2^$ dağılımı olmak üzere iki dağılım ortaya çıkar.  $\chi_1^{\,2}$  $\chi_1^2$  ve  $\chi_2^2$ 2 **istatistikleri kendi serbestlik derecelerine bölünüp birbirine oranlanırsa F istatistiği elde edilir.**

$$
F = \frac{\chi_1^2 / v_1}{\chi_2^2 / v_2} ,
$$

$$
H_0: \mu_1 = \mu_2 = \ldots = \mu_k
$$

 $H_{_1}$  : En az iki ortalama farklı

Prof.Dr.Yüksel TERZİ 380

#### **ANOVA TABLOSU**

![](_page_18_Picture_220.jpeg)

**Burada GAKO gruplar arası varyanstır. Gruplar arası varyans grupların ortalamaları arasındaki farklardan doğan değişkenliği ölçer. Gruplar arası varyans ne kadar büyük ise, grup ortalamalarının birbirinden farklı olma olasılığı o kadar fazladır. HKO ise gruplar içi varyanstır. Gruplar içi varyans her gruptaki değerler arasındaki varyansı ifade eder ve rasgele nedenlere bağlı olan değişkenliği ölçer. Gruplar içi varyans ne kadar büyük ise, grup ortalamalarının birbirinden farklı olma olasılığı o kadar azdır. GnKO ise toplam varyansı gösterir. Toplam varyans gruplar arası varyans ile gruplar içi varyansın toplamına eşit değildir.** 

$$
GnKT = \sum X^2 - \frac{\sum X}{n}, \; GART = \sum_{j=1}^{k} \left[ \frac{(\sum X_j)^2}{n_j} \right] - \left[ \frac{(\sum X)^2}{n} \right], \; HKT = GnKT - GAKT
$$
<sup>381</sup>

Varyansların homojenliğinin sağlanması, tip II hatasına karşı araştırmayı korur. **1. F Testi**

İki varyans için kullanılan bir testtir. Test istatistiği,

$$
F = \frac{S^2b\ddot{u}y\ddot{u}k}{S^2k\ddot{u}\dot{\varsigma}\ddot{u}k} \sim F_{pay\,S.D.,\,Payda\,S.D.,\,\alpha}
$$

şeklindedir ve hipotezler,

$$
H_0: \sigma_1^2 = \sigma_2^2
$$
  

$$
H_1: \sigma_1^2 \neq \sigma_2^2
$$

şeklinde oluşturulur.

## **2. Fmax Testi**

İki veya daha fazla varyansın homojenlik testi için kullanılır. Test istatistiği,

$$
F_{\text{max}} = \frac{S^2 \text{en büyük}}{S^2 \text{en küçük}} \sim F_{\text{max (k. v, \alpha)}}
$$

şeklindedir. Burada,

 $k = Varyans$  says int,

 $v =$  Her bir varyans hesaplanırken eşit sayıda gözlem

var ise herhangi bir varyansın serbestlik derecesini ifade eder.

Bu testte hipotezler,

$$
H_0: \sigma_1^2 = \sigma_2^2 = \sigma_3^2 = \dots = \sigma_k^2
$$
  
H<sub>1</sub>: en az biri farklı

şeklinde kurulur.

### **3. Cochran Testi**

İki veya daha fazla varyansın homojenlik testi için kullanılır. Test istatistiği,

$$
C = \frac{S^2 en büyük}{\sum_{i}^{2} S_i^2} \sim C_{k, v, \alpha}
$$

şeklindedir. Burada,

 $k = \text{Varyans say } \text{isin,}$ 

 $v = Varyanslarn$  içerdiği gözlemler eşit ise her bir varyansın serbestlik derecesini ifade eder.

### **4. Bartlett Testi**

$$
H_0: \sigma_1^2 = \sigma_2^2 = \cdots = \sigma_k^2
$$

 $H_a$ : the variances are not all equal

TS: 
$$
B = \frac{[(S_1^2)^{n_1-1}(S_2^2)^{n_2-1}\cdots(S_k^2)^{n_k-1}]^{1/(N-k)}}{S_p^2}
$$
  
\n
$$
S_p^2 = \frac{\sum_{i=1}^k (n_i-1)S_i^2}{N-k}
$$
  
\nRR:  $B \le b_{\alpha,k,n}$   $(n_1 = n_2 = \cdots = n_k = n)$   
\n $B \le b_{\alpha,k,n_1,n_2,\ldots,n_k}$  (when sample sizes are unequal)  
\nwhere  $b_{\alpha,k,n_1,n_2,\ldots,n_k} \approx \frac{n_1b_{\alpha,k,n_1}+n_2b_{\alpha,k,n_2}+\cdots+n_kb_{\alpha,k,n_k}}{N}$ 

#### **Brown-Forsythe Testi**

Varyanslar heterojen ise ortalamalar arasındaki farklılığı test eden bir istatistiktir.

Test hipotezi,

 $H_0: \mu_A = \mu_B = \mu_C = \mu_D$  $H_1$ : En az biri farklıdır.

Test istatistiği,

![](_page_23_Figure_5.jpeg)

### **Welch Testi (Tartılı Ortalamalar Yöntemi)**

Varyanslar heterojen ise ortalamalar arasındaki farklılığı test eden bir istatistiktir.

Test Hipotezi,

 $H_0: \mu_A = \mu_B = \mu_C = \mu_D$  $H_1$ : En az biri farklıdır.

Test istatistiği,

Tartili genel ortalama,

$$
\overline{Y}^* = \frac{\sum\limits_{i=1}^t W_i \overline{Y}_i}{\sum\limits_{i=1}^t W_i}
$$

Buradaki  $\overline{Y}^*$  genellikle,  $Y = \left[\sum_{i=1}^t r_i \overline{Y}_i / \sum_{i=1}^t r_i\right]$  șeklinde verilen basit tartılı ortalamaya eşit değildir. Ağırlıklar ve tartılı genel ortalama hesaplandıktan sonra

$$
F^* = \frac{\sum\limits_{i=1}^t W_i \, (\overline{Y}_i - \overline{Y}^*)^2 \, / (t - 1)}{1 + \dfrac{2(t-2)}{t^2 - 1} \Omega} \sim F_{V_1, V_2, \alpha}
$$

t: Grup say1s1,  
\n
$$
V_1 = t - 1
$$
\n
$$
V_2 = \frac{t^2 - 1}{3\Omega}
$$
\n
$$
\Omega = \sum_{i=1}^t \frac{1}{f_i} (1 - \frac{W_i}{W})^2
$$
\n
$$
W = \sum_{i=1}^t W_i
$$
\n
$$
F^* = \sum_{i=1}^t W_i (Y_i - \overline{Y}^*)^2
$$

#### **ORTALAMALARIN KARŞILAŞTIRILMASI**

- Ortalama karşılaştırma yöntemleri üç ana başlık altında toplanır.
- 1- Regresyon tekniği,
- 2- Contrast tanımlama,
- 3- Çoklu karşılaştırma yöntemleri,
- **3.1. Varyanslar Homojen ise**
	- a) LSD testi
		- i) Korunmuş LSD testi
		- ii) Korunmamış LSD testi
	- b) Tukey testi
	- c) Duncan testi
	- d) SNK testi
	- e) Bonferroni
	- f) Scheffe

#### **3.2. Varyanslar Homojen Değilse**

- a) Tamhane's testi
- b) Dunnet's T3
- c) Games-Howell

### **Çoklu Karşılaştırma Testleri (Multiple Comparison Tests)**

ANOVA testi sonucunda  $H_0$  hipotezi red edilirse, ortalamalar arasında istatistiksel olarak anlamlı bir farklılığın olduğu söz edilebilir. Ancak hangi ortalamalar arasında fark olduğu belirlenemez. Bunun için çoklu karşılaştırma testlerine bakmak gerekir.

Örnek büyüklüğüne, varyansın homojenliğine, karşılaştırılacak ortalama sayısına ve önem düzeyine göre hangi çoklu karşılaştırma testin kullanılacağına karar verilir.

Testlerin bazıları ikili karşılaştırmalarda özel hata oranlarını (pairwise error rate), bazıları da eş zamanlı (simultaneous error rate) karşılaştırmalar yapmaktadır.

### **Çoklu Karşılaştırma Yöntemleri**

### **Varyanslar Homojen.**

### **a.) LSD Testi (En Küçük Önemli Fark Testi)**

**- Korunmuş LSD testi: Korunmuş LSD testi yalnızca F testinin önemli çıkması halinde kullanılır. Üç'ten fazla ortalama olması halinde sakıncalıdır. Çünkü test yaparken I. tip hata düzeyi örneğin %5 seçilirse dahi ortalama sayısı arttıkça deneme başına hata miktarı artmaktadır. Araştırıcının bu hususu unutmaması gerekir.**

**Örneğin α=%5 iken 10 muamele ortalaması için deneme başına hata miktarı α**<sup> $d$ </sup> $d$ =0,3693'e çıkar

**<sup>α</sup>d=[1-(1-α)k-1 ]=[1-(1-0,05)10-1 ]=0,3693.**

**a.) LSD Testi (En Küçük Önemli Fark Testi)**

**-Korunmuş LSD testi:**

**s 2 ortak varyans olmak üzere (yani varyanslar homojen) LSD testi aşağıdaki gibi bulunur. s<sup>2</sup> =HKO ,t(n-k), tablo değeri ve r tekerrür sayısı olmak üzere:**

$$
LSD = t \sqrt{\frac{2s^2}{r}}
$$

**LSD değeri her grubun ortalama farkları ile karşılaştırılır. LSD değeri küçük ise o ortalamalar birbirinden farklıdır. LSD testi deneme başına hatayı korumaz.** 

Ortalamalardaki gözlem sayıları farklı olduğu zaman bir ortak n değeri ( $n_0$  veya  $n_h$  (harmonik ortalama)) hesaplanır.

$$
n_0 = \frac{1}{t - 1} [\Sigma n_i - \frac{\Sigma n_i^2}{\Sigma n_i}]
$$

ve

$$
n_h = \frac{t}{(\frac{1}{n_1} + \frac{1}{n_2} + \dots + \frac{1}{n_t})}
$$

seklindedir. (t= Ortalama sayısı).

#### **ii) Korunmamış LSD testi**

F'nin önemli olması gerekmez. Deneme başına hata(αd) en fazla karşılaştırma başına (αc) hata kadar olur. Bu LSD testi için hazır t- cetveli mevcuttur (Chew, 1976).

Prof.Dr.Yüksel TERZİ 393

#### b) TUKEY TESTİ

Tukey'in HSD testi olarak bilinir. Tukey testi de LSD'de olduğu gibi bir kritik değer kullanır.

Test istatistiği,

$$
W=q_{\alpha,t,v}\sqrt{\frac{s^2}{n}}
$$

şeklindedir. Burada,

 $q_{\alpha, t, v}$  = Tukey testi için cetvel değerini,

 $S<sup>2</sup>$  = Varyans analizindeki hata kareler ortalamasını (varyans),

 $v = H$ ata kareler ortalamasının serbestlik derecesini,

 $\alpha$  = Önem seviyesini,

 $n = Her$  bir ortalamadaki tekerrür sayısını,

ifade eder.

Tukey testi deneme başına hatayı korur. Muamele sayısı arttıkça deneme başına hata artmaz. Ancak **Tukey testi küçük farklara önem vermez.**

Örneğe giren ortalama sayısı C=k(k-1)/2 tüm eşli karşılaştırmalar yapılır.

Tukey testinin güven aralığı LSD testine göre daha kısadır.

Tukey testi k grubun ortalamasını ortak bir hata yaklaşımı ile eşzamanlı ve ikili olarak karşılaştırır. I tip deneme hatası oranındaki korunma değeri sabit ve aynıdır.

#### c) DUNCAN (DMR) ÇOKLU ARALIK TESTİ

Daha fazla ortalama grubu oluşturan bir testtir. Çünkü daha küçük farklılıkları bile önemli bulan bir testtir. Araştırıcılar ortalamaları arasında bir farklılık olmasını arzu ettiklerinden bu testi sıklıkla kullanırlar. Tukey, Duncan ve SNK testleri F testine bağlı değildir. Yani F testi önemli çıkmasa dahi bu testler yapılır ve ortalamalar arasında farklılık olabilir.

Test istatistiği,

$$
D_p = Q_{\alpha, p, v} \sqrt{\frac{s^2}{n}}
$$

şeklindedir. Burada,

 $Q_{\alpha, p, v}$  = Kritik cetvel değerini,

p = Büyüklük sırasına dizilmiş ortalamalar arasındaki kademe sayısını,

- $S<sup>2</sup>$  = Hata kareler ortalamasını,
- v = Hata kareler ortalamasının serbestlik derecesini,
- $\alpha$  = Önem seviyesini,
- n = Her bir ortalamadaki tekerrür sayısını, ifade eder.

Duncan testinde kullanılan kritik değer sayısı ortalama sayısının bir eksiği kadardır.

Duncan testi sıraya dizilmiş ortalamalar arasındaki farklılıkları ortalamanın sıralamadaki konumunu dikkate alarak değerlendiren bir testtir.

Duncan testi birbiriyle karşılaştırılan ortalamaların konumlarının birbirine göre önemli olduğu karşılaştırmalarda çok sık kullanılır.

**ANOVA testi önemsiz çıksa bile Duncan testi kullanılabilir. Duncan testi ortalama sayısı arttıkça koruma seviyesi azaldığından, ortalamalar arasında fark olma olasılığı artar. Böylece ortalamalar arasındaki küçük farklılıkları bile önemli bulma ihtimali artar.**

![](_page_35_Picture_24.jpeg)

### **Duncan α =0,05 Önem Düzeyinde, Koruma ve H0 Reddetme Olasılığı (Ott, 1988).**

**Karşılaştırılacak ortalama sayısı arttıkça, Duncan testinin sıfır hipotezini reddetme olasılığı artar.**
### d) SNK ( Student – Newman – Keuls) TESTI

Duncan testine benzeyip çoklu aralık testidir. Tukey ile aynı cetveli kullanır. SNK'nın en son hesaplanan kritik değeri Tukey testindeki kritik değerle aynıdır.

Test istatistiği,

$$
W_P = q_{\alpha, p, v} \sqrt{\frac{S^2}{n}}
$$

şeklindedir. Burada,

 $q_{\alpha, p, v}$  = Kritik cetvel değeri,

 $S<sup>2</sup>$  = Varyans analizindeki hata kareler ortalamasını (varyans),

 $v = H$ ata kareler ortalamasının serbestlik derecesini.

 $\alpha$  = Deneme başına düşen birinci tip hata oranını (önem seviyesi),

 $n =$  Her bir ortalamadaki gözlem sayısını,

ifade eder

SNK testinde de Duncan testinde olduğu gibi kullanılan kritik değer sayısı ortalama sayısının bir eksiği kadardır.

**- Bonferroni Testi**

**F testi önemli çıkmasa bile uygulanabilir. Tukey testine göre daha güçlüdür.** 

## **- Dunnett Testi**

**Uygulama gruplarının her biri kontrol grubu ile karşılaştırılır. Uygulama gruplarını birbirleriyle karşılaştırmaz. F testi önemsiz olsa bile uygulanabilir.**

## **-Scheffe Testi**

**Güven sınırlarına dayalı güçlü bir testtir. Grupların tekerrür sayıları eşit olmadığı durumlarda da uygulanabilen bir testtir. Bu testte hata oranı deneme başınadır. Bu nedenle α=0,10 tercih edilir.**

## **Varyanslar Heterojen Olduğunda Kullanılan Çoklu Karşılaştırma Testleri**

## **Dunnett T3:**

Varyanslar heterojen olduğunda ve örnek büyüklüğü n<50 olduğunda kullanılır.

### **Games-Howell:**

Varyanslar heterojen olduğunda ve örnek büyüklüğü n>50 olduğunda kullanılır. Dunnett T3 testine göre güven aralığı daha ısadır yani bu teste göre daha güçlü bir testtir (Wilcox, 1987).

## **Tamhane's Testi:**

Varyanslar heterojen ise bu test kullanılabilir.

### **CONTRAST (ÖZEL KARŞILAŞTIRMALAR)**

CONTRAST deyimi muamele ortalamaları arasında karşılaştırma yapmak için kullanılır. Bununla birlikte POLYNOMIAL deyimi kullanılırsa ortogonal polinom katsayıları kullanılarak karşılaştırma yapılır.

İki muamele ortalaması arasındaki bir karşılaştırma veya contrast işaret dikkate alınmadan, iki ortalama arasında alınan farktır. Yani  $Y_1 - Y_2$  farkı bir kontrastır. Üç ortalama arasındaki karşılaştırma çeşitli yollarla yapılabilir.

$$
a_1\overline{Y}_1 + a_2\overline{Y}_2 + a_3\overline{Y}_3
$$

Burada  $\overline{Y}_1 - \overline{Y}_2$  'dır. Buna göre de ai=(0  $\overline{1}$  -1) olabilir. Bu ifade ai'lerin özel bir linear fonksiyonudur ve ortalamalarının tartılı bir toplamıdır.

Örneğin a1=1, a2=0 ve a3=-1 alınırsa karşılaştırma  $\sum ai=0$  şeklinde , a1=0, a2=1, a3=-1 alınırsa karşılaştırma  $Y_1 - Y_3$  şeklindedir. Bu karşılaştırmalardan herbiri bir kontrasttır. Üç veya daha fazla ortalama arasında yapılan karşılaştırmalarda tarif edilen kontrastlar birbiri ile ortogonal olabileceği gibi ortogonal olmayabilirde.

Ortagonal Contrast

**Ortagonal Contrast**

 ${\rm ci} = 1$  . kontrastın katsayısı Dengesiz deneme planı  $\sum$ r ci di = 0 Dengeli deneme planı  $\sum$ ci di = 0 iki yada daha fazla kontrastsözkonusu olduğunda ortagonallıktan sözedilir. a i=1 a i=1  $\sum$ rcidi =  $\sum$ cidi = = ═

di = 2.kontrastın katsayısı

iki kontrastın çarpımlarının toplamı 0 ise ortagonaldır şeklinde yorumlanır.

Örneğin  $\mu_0$  (Kontrol)  $\mu_1$   $\mu_2$  a = 3 = muamele

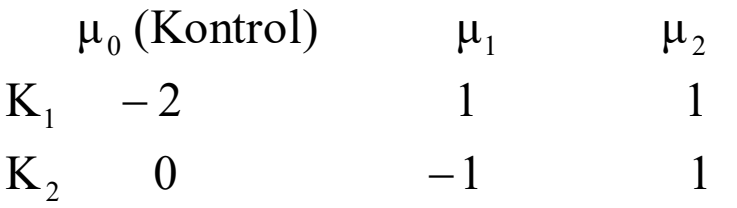

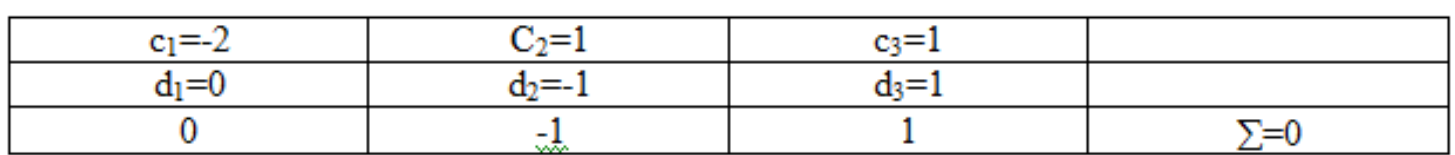

 $\sum$ ci di = 0  $(2*0)+(1*-1)+(1*1)=0-1+1=0$ O halde Ortogonal olduğu görülür. Prof.Dr.Yüksel TERZİ 403 Ornek. 4 ortalama arasında aşağıdaki şekilde üç contrast tarif edilsin:

C1= (-3)  $\overline{Y}_1$ +(-1)  $\overline{Y}_2$ +(+1)  $\overline{Y}_3$ +(+3)  $\overline{Y}_4$  Ho:  $\mu_3$  +3 $\mu_4$  =  $\mu_2$  +3 $\mu_1$ C2=(+1)  $\overline{Y}_1$  +(-1)  $\overline{Y}_2$  +(-1)  $\overline{Y}_3$  +(+1)  $\overline{Y}_4$  Ho:  $\mu_1 + \mu_4 = \mu_2 + \mu_3$ C3=(+1)  $\overline{Y}_1$  +(+1)  $\overline{Y}_2$ +(-1)  $\overline{Y}_3$ +(-1)  $\overline{Y}_4$  Ho:  $\mu_1$  + $\mu_2$  =  $\mu_3$  + $\mu_4$ 

Contrastların birbirine tekabül eden terimlerinin katsayılarının çarpımı toplamı sıfır ise, bu karşılaştırmalar, yeya contrastlar ortogonaldır denir. Buna göre  $C_1$  ve  $C_2$  karşılaştırmalarına bu kuralı uygularsak;

 $(-3) (+1) + (-1) (-1) + (+1) (-1) + (+3) (+1) = 0$ 

Buradan görülüyorki  $C_1$  ve  $C_2$  kontrastları ortogonaldır.

Buna göre  $C_1$  ve  $C_3$  karşılaştırmalarına bu kuralı uygularsak;

 $(-3) (+1) + (-1)(+1) + (+1)(-1) + (+3)(-1) = -8$  o halde C<sub>1</sub> ve C<sub>3</sub> karşılaştırmalarının ortogonal olmadığını anlarız.

Eğer bir faktörün seviyeleri (muameleler) eşit aralıklarla artan biçimde bir seri oluşturuyorsa ve **kantitatif (nicel)** ise muamele varyasyonu, linear, kuadratik, kübik,..vs şeklinde parçalanabilir. **Bu parçalama yöntemi muamele ölçeği boyunca ele alınan kademelerle ölçüm kriteri arasındaki ilişkinin şekli hakkında bilgi verir.** Ortagonal parçalanma sonucunda tahmin edilen varyasyon kaynaklarına ait (tek serbestlik dereceli) kareler toplamının toplamı muameleler arası kareler toplamına eşit olmalıdır. Ortagonal parçalanma sonucunda elde edilen yeni ilişkilerin denklemleri lineer, kuadratik ve kübik için aşağıdaki gibidir:

Linear 
$$
\hat{Y} = b_o + b_1 X
$$
  
Kuadratik  $\hat{Y} = b_o + b_1 X + b_2 X^2$   
Kübik  $\hat{Y} = b_o + b_1 X + b_2 X^2 + b_3 X^3$  *seklinde yazıazılab*

## **Ortogonal Polinom Katsayıları**

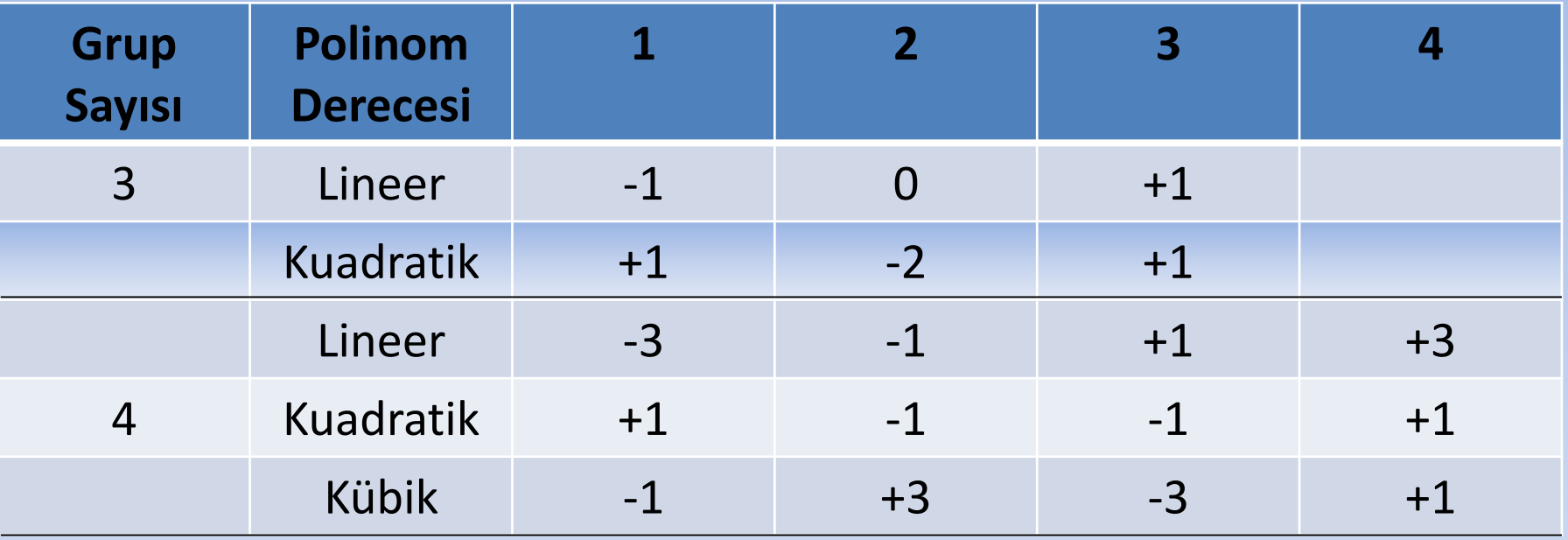

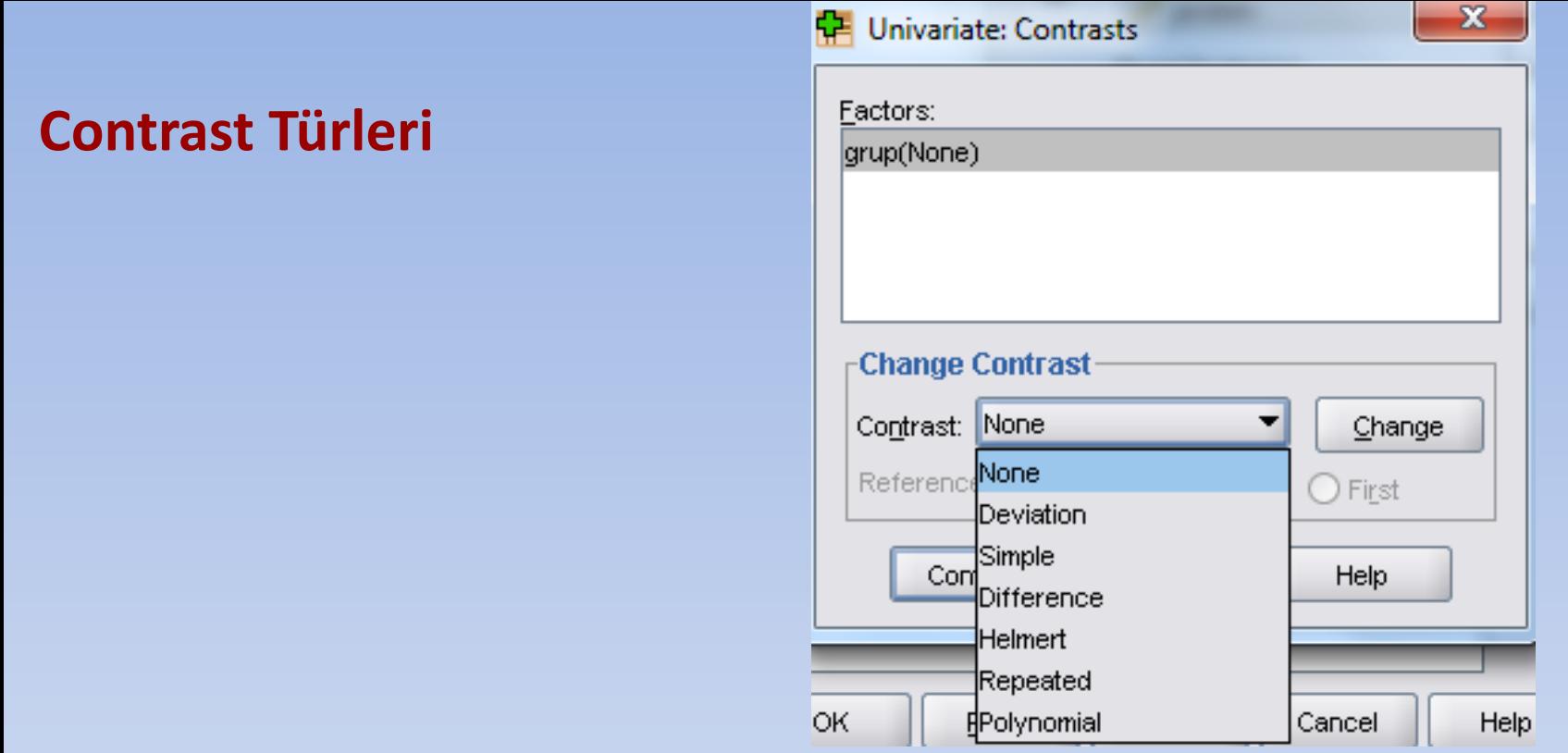

**Deviation Contrast:** Genel Ortalama ile herbir ortalamanın karşılaştırılmasıdır.

**Simple Contrast:** Her bir ortalamayı tüm ortalamalar ile karşılaştırmak istediğimizde kullanılır.

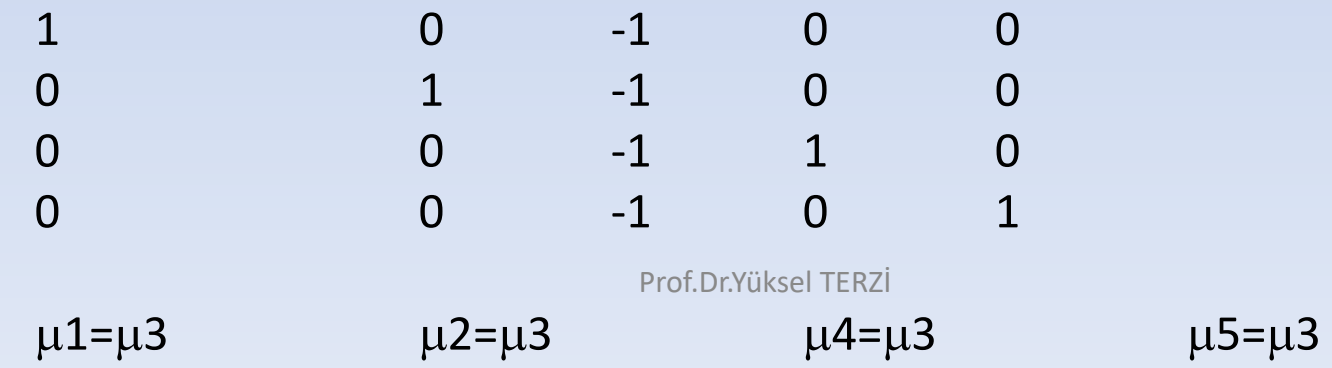

**Helmert Contrast :** Faktörün herbir düzeyinin ortalamasını kendisini takip eden düzeylerle karşılaştırır. En son faktör düzeyi hariç karşılaştırmalar yapılır.

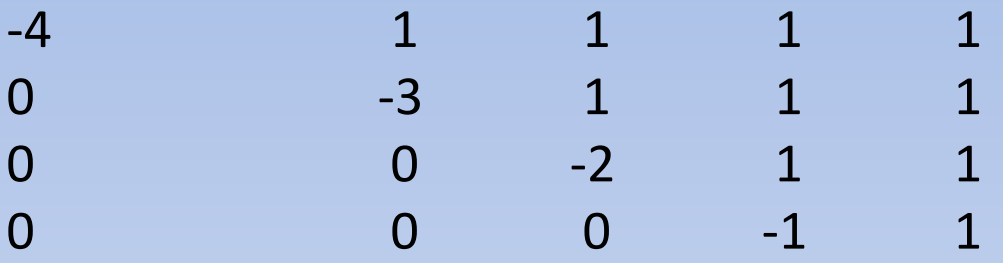

 $4\mu$ 1=( $\mu$ 2+ $\mu$ 3+ $\mu$ 4+ $\mu$ 5)

```
3\mu2=(\mu3+\mu4+\mu5)
```
 $2\mu3=(\mu4+\mu5)$ 

 $\mu$ 4= $\mu$ 5

**Difference Contrast:** Herbir ortalamayı kendinden önceki ortalamalar ile karşılaştırır. (Helmerrt Contrast'ın karşıtıdır)

 $\mu$ 2= $\mu$ 1  $2\mu3 = \mu2 + \mu1$  $3\mu$ 4= $\mu$ 3+ $\mu$ 2+ $\mu$ 1  $4\mu5 = \mu1 + \mu2 + \mu3 + \mu4$ 1 -1 0 0 0 1 -2 0 0 1 1 -3 0 1 1 1 1 -4 **Repeated Contrast :** Herbir düzeyin ortalamasını sonraki düzeylerin ortalaması ile karşılaştırır. (Helmert'den farkı en son faktör düzeyi hariç karşılaştırma yapılmasıdır.)

$$
\begin{array}{ccccccccc}\n-1 & & 1 & & 0 & & 0 & & 0 \\
0 & & -1 & & 1 & & 0 & & 0 \\
0 & & 0 & & -1 & & 1 & & 0 \\
0 & & 0 & & 0 & & -1 & & 1\n\end{array}
$$

 $\mu$ 1= $\mu$ 2

 $\mu$ 2= $\mu$ 3

 $\mu$ 3= $\mu$ 4

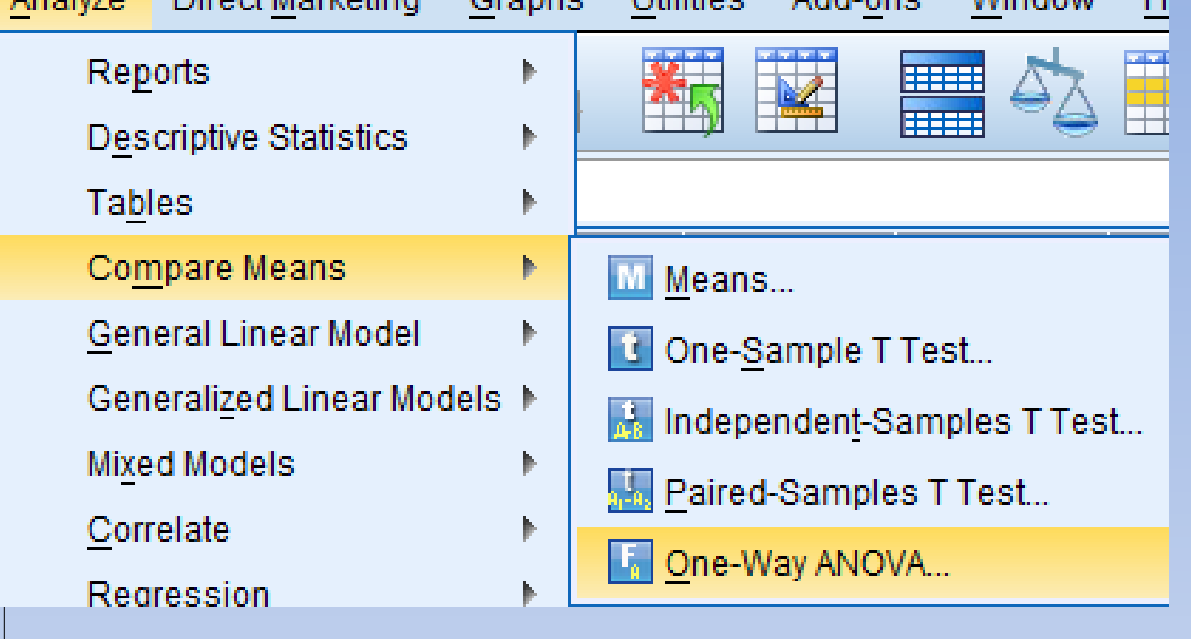

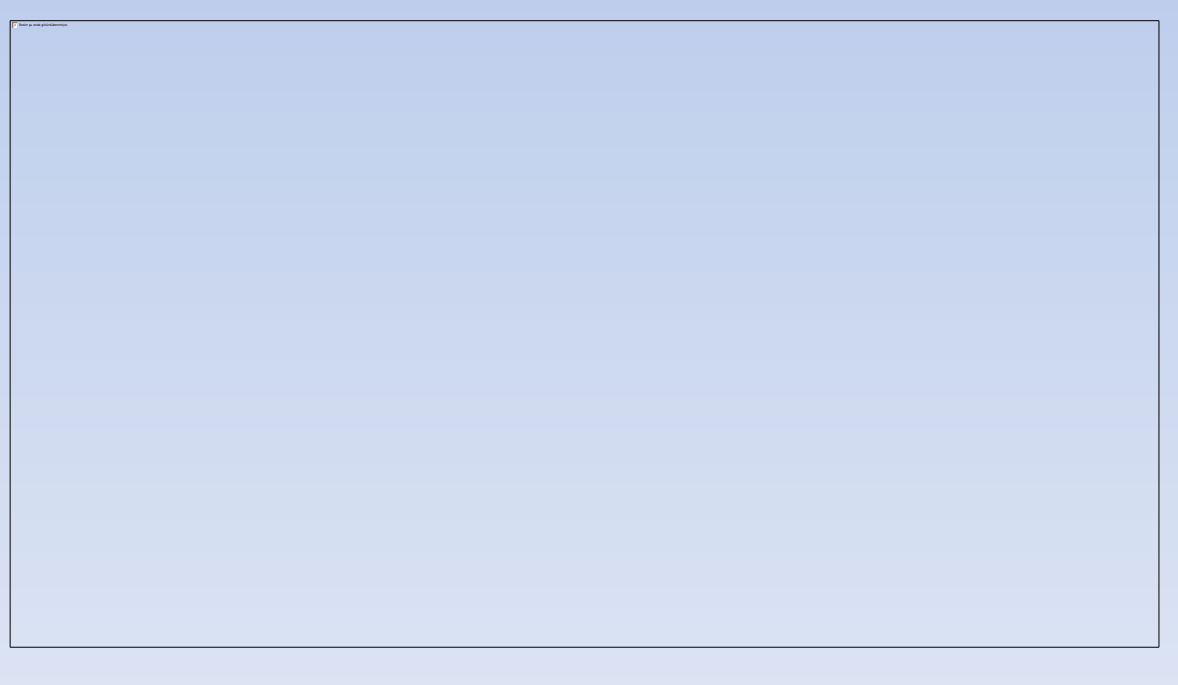

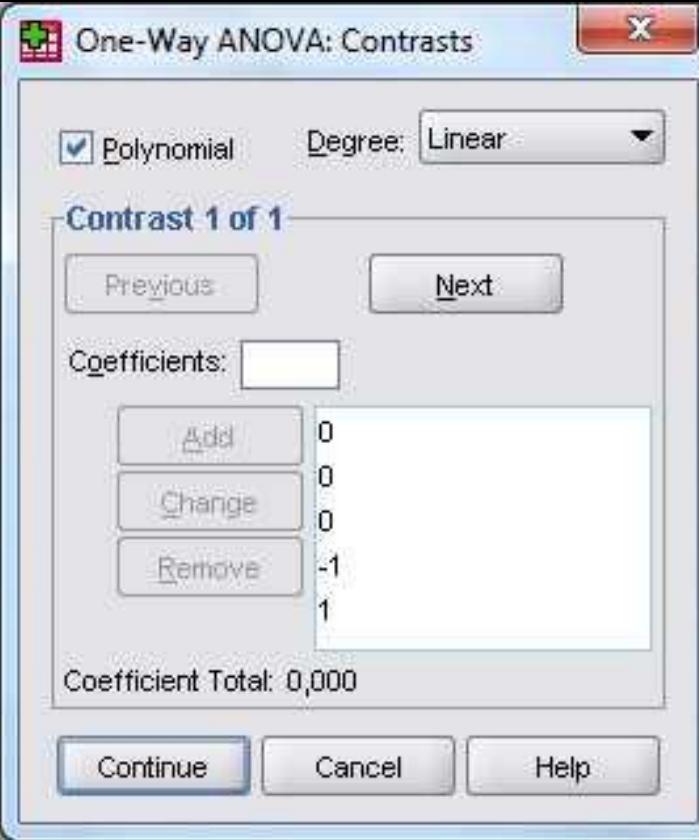

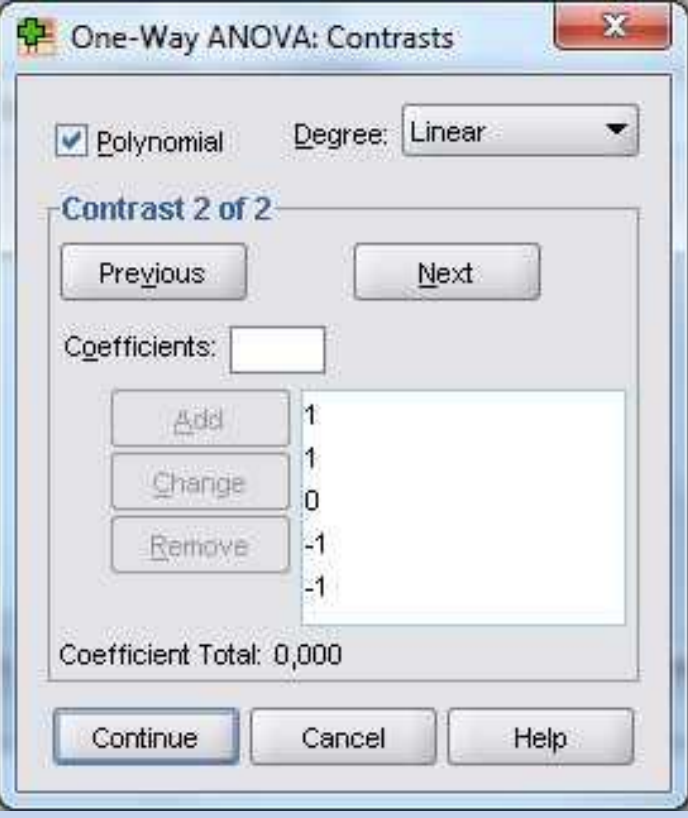

**SPSS Syntax ile Çözüm**

**ONEWAY** veri BY grup /POLYNOMIAL= 1 /CONTRAST= 0 0 0 -1 1 /CONTRAST= 1 1 0 -1 -1

/CONTRAST= 0 0 0 -1 1<br>
/CONTRAST= 1 1 0 -1 -1<br>
/STATISTICS DESCRIPTIVES.  $H_0: \mu_4 = \mu_3$ <br> *H*<sub>0</sub>:  $\mu_1 + \mu_2 = \mu_3 + \mu_4$ 

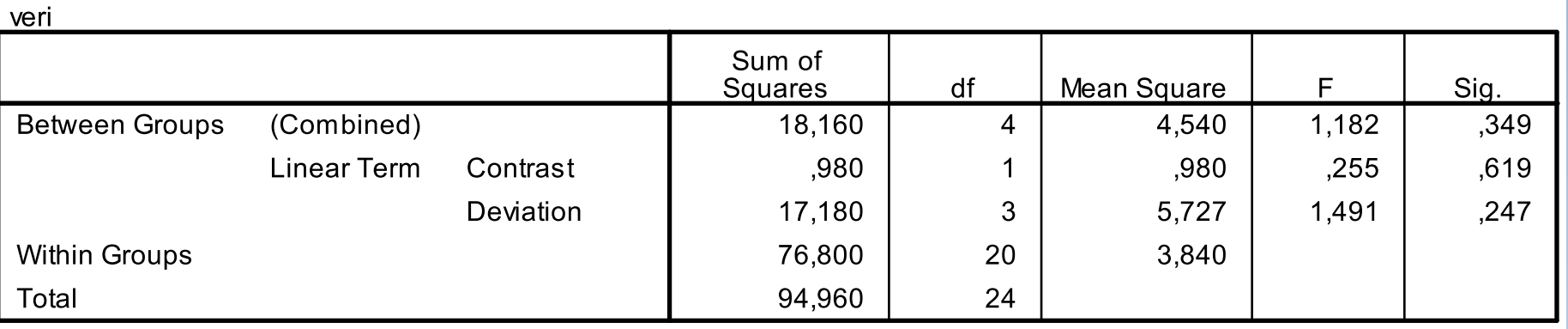

#### **Contrast Coefficients**

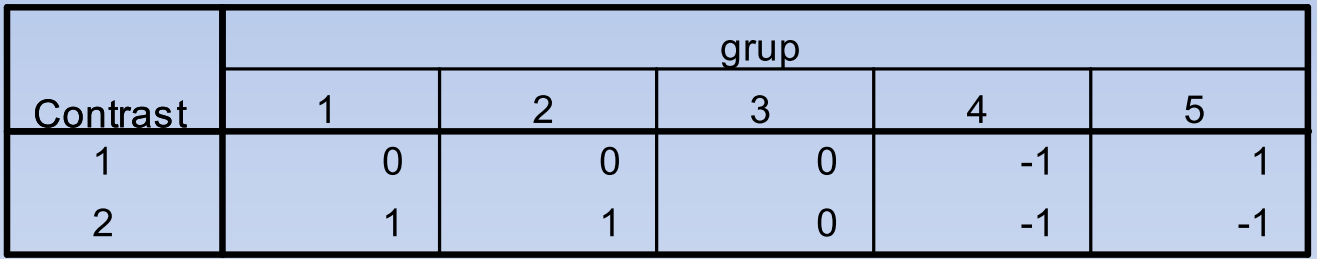

#### **Contrast Tests**

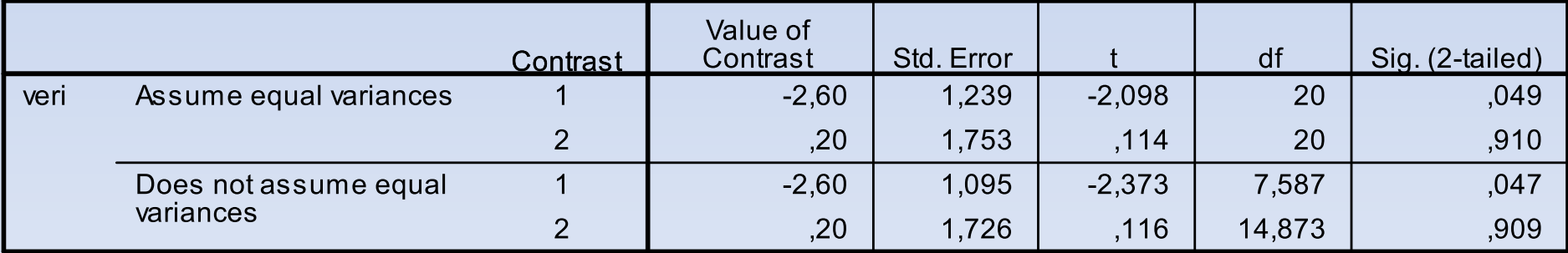

**ÖRNEK: Bir işletmede bulunan üç eşdeğer makine üretimi aşağıdaki gibidir. Bu üç makine arasında fark var mıdır?**

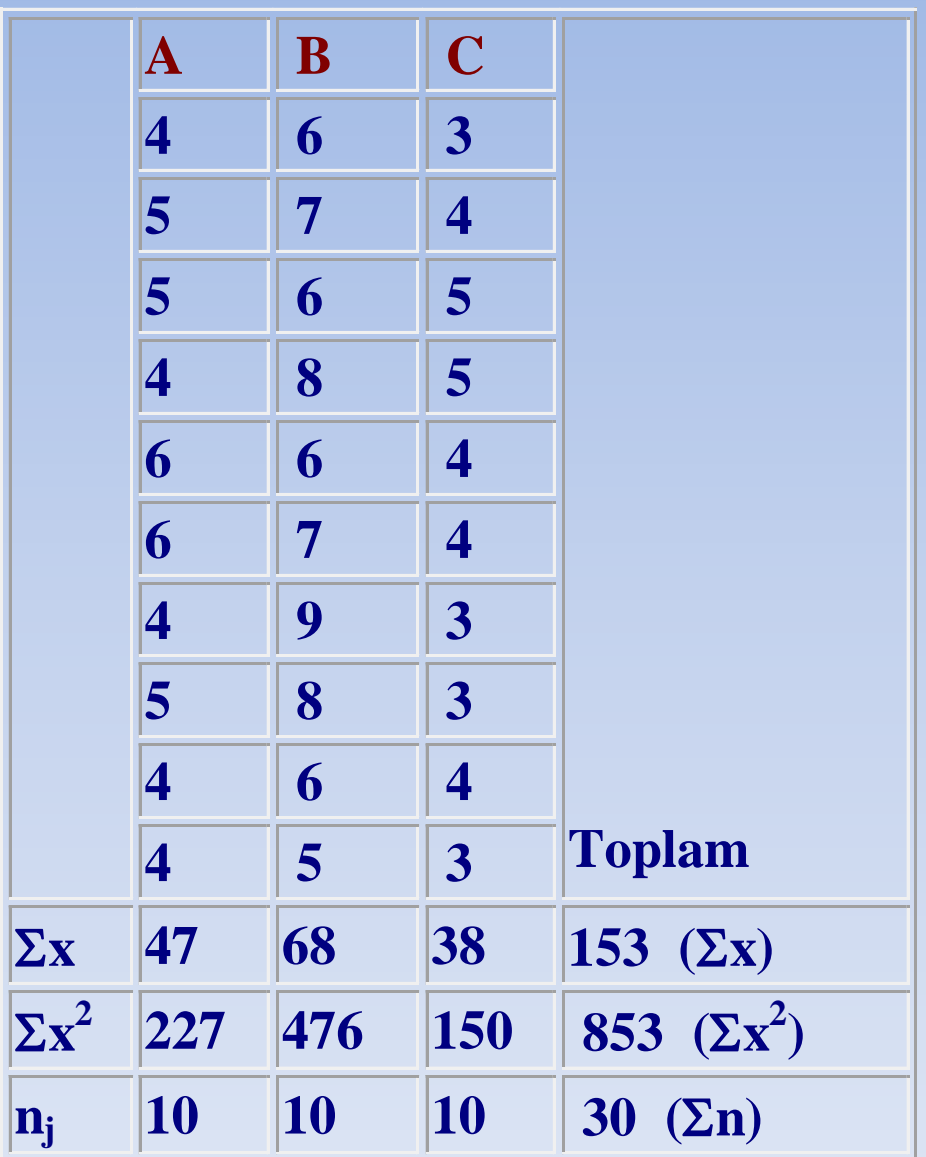

## **I. Kareler toplamlarının bulunması:**

### **GnKT:Genel Kareler Toplamı**

$$
GnKT = \sum X^{2} - \frac{\sum X}{n}, \quad GAKT = \sum_{j=1}^{k} \left[ \frac{(\sum X_{j})^{2}}{n_{j}} \right] - \left[ \frac{(\sum X)^{2}}{n} \right], \quad GIIK = GnKT - GAKT
$$
  
 
$$
GnKT = \sum X^{2} - \frac{(\sum X)^{2}}{n} = 853 - \frac{153^{2}}{30} = 72,7
$$

### **GAKT: Gruplar arası kareler toplamı**

$$
GAKT = \sum_{j=1}^{k} \left[ \frac{(\sum X_j)^2}{n_j} \right] - \left[ \frac{(\sum X)^2}{n} \right] = \left[ \left( \frac{47^2}{10} \right) + \left( \frac{68^2}{10} \right) + \left( \frac{38^2}{10} \right) \right] - \left( \frac{153^2}{30} \right) = 47,4
$$

**GiKT: Grup içi kareler toplamı**

$$
G\dot{I}KT = GnKT - GAKT = 72,7 - 47,4 = 25,3
$$

## **Serbestlik Derecelerinin Bulunması:**

- **Genel serbestlik derecesi: GnSD= n-1 =30-1=29**
- **Gruplar arası serbestlik derecesi: GASD=Grup sayısı-1=3-1=2**
- **Grup içi serbestlik derecesi: GiSD= n-Grup sayısı=30-3=27**
- **Kareler Ortalamasının Bulunması:**
- **Gruplar arası kareler ortalaması:**

$$
GAKO = \frac{GAKT}{k-1} = \frac{47,4}{2} = 23,7
$$

**Grup içi kareler ortalaması:**

$$
GIKO = \frac{GIKT}{n-k} = \frac{25,3}{27} = 0.937
$$

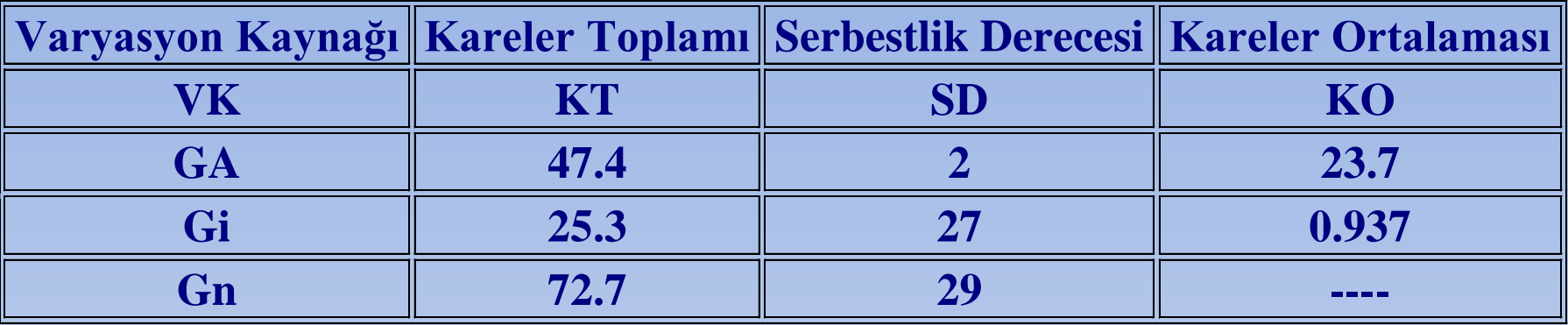

**Hipotezler: H<sup>0</sup> : Gruplar arası fark yoktur. H<sup>1</sup> : Gruplar arasında fark vardır.**

$$
F = \frac{GAKO}{GIKO} = \frac{23,7}{0,937} = 25,3
$$

**Karşılaştırma:**  $F_{\text{Hesap}} = 25.3 \ F_{\text{Tablo}} = 2.35 ; 25.3 > 2.35 \text{ olduğundan H}<sub>0</sub> \text{ret edilir.}$ 

**Sonuç: Gruplar arasında fark vardır. Üç makinenin üretimi arasında anlamlı bir fark bulunmuştur. Bundan sonra gruplar ikişer ikişer karşılaştırılır. Bu karşılaştırmada t testi kullanılır. Bu şekilde karşılaştırılan ortalamalar sıralanır ve önem denetimi yapılır.**

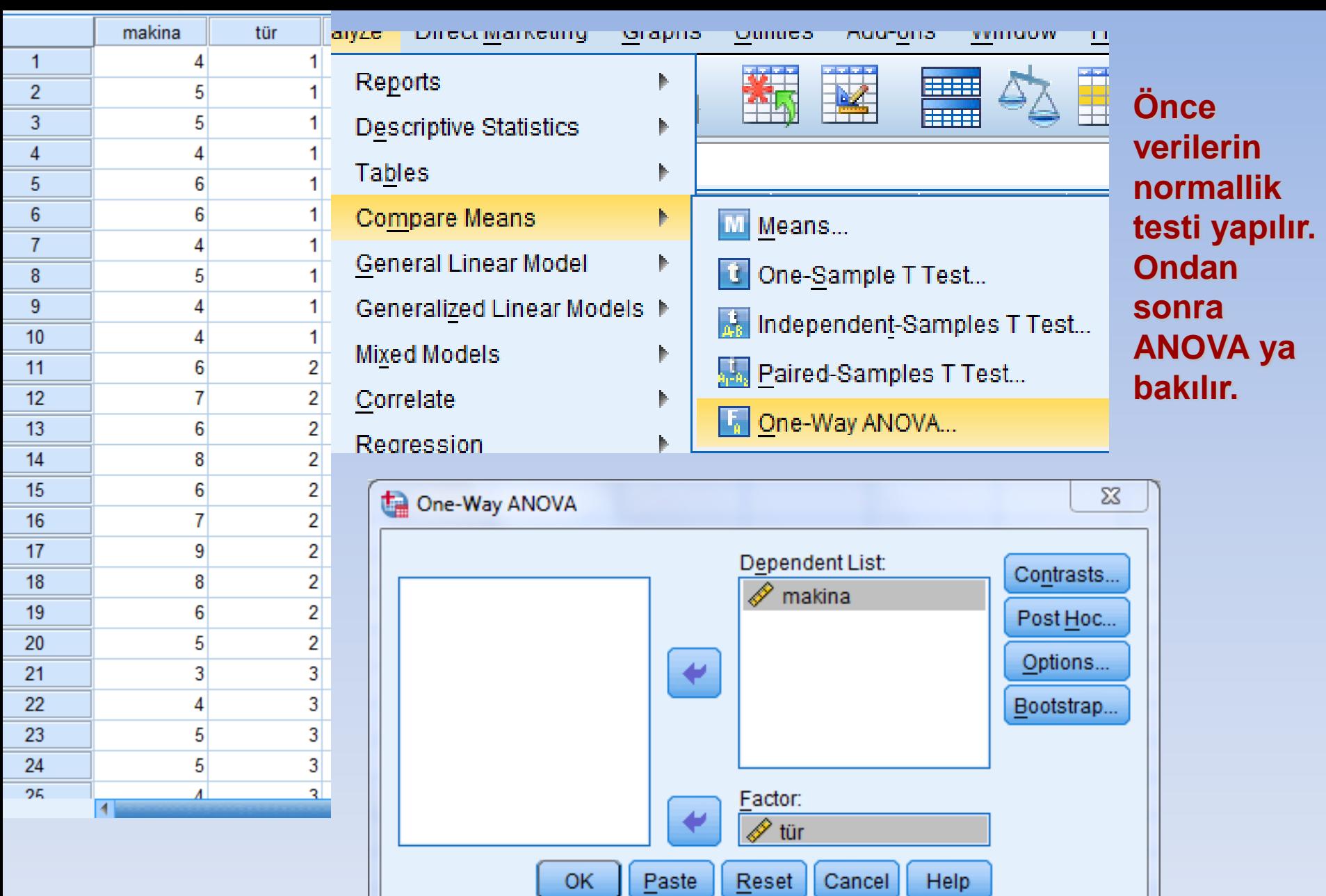

**OK** 

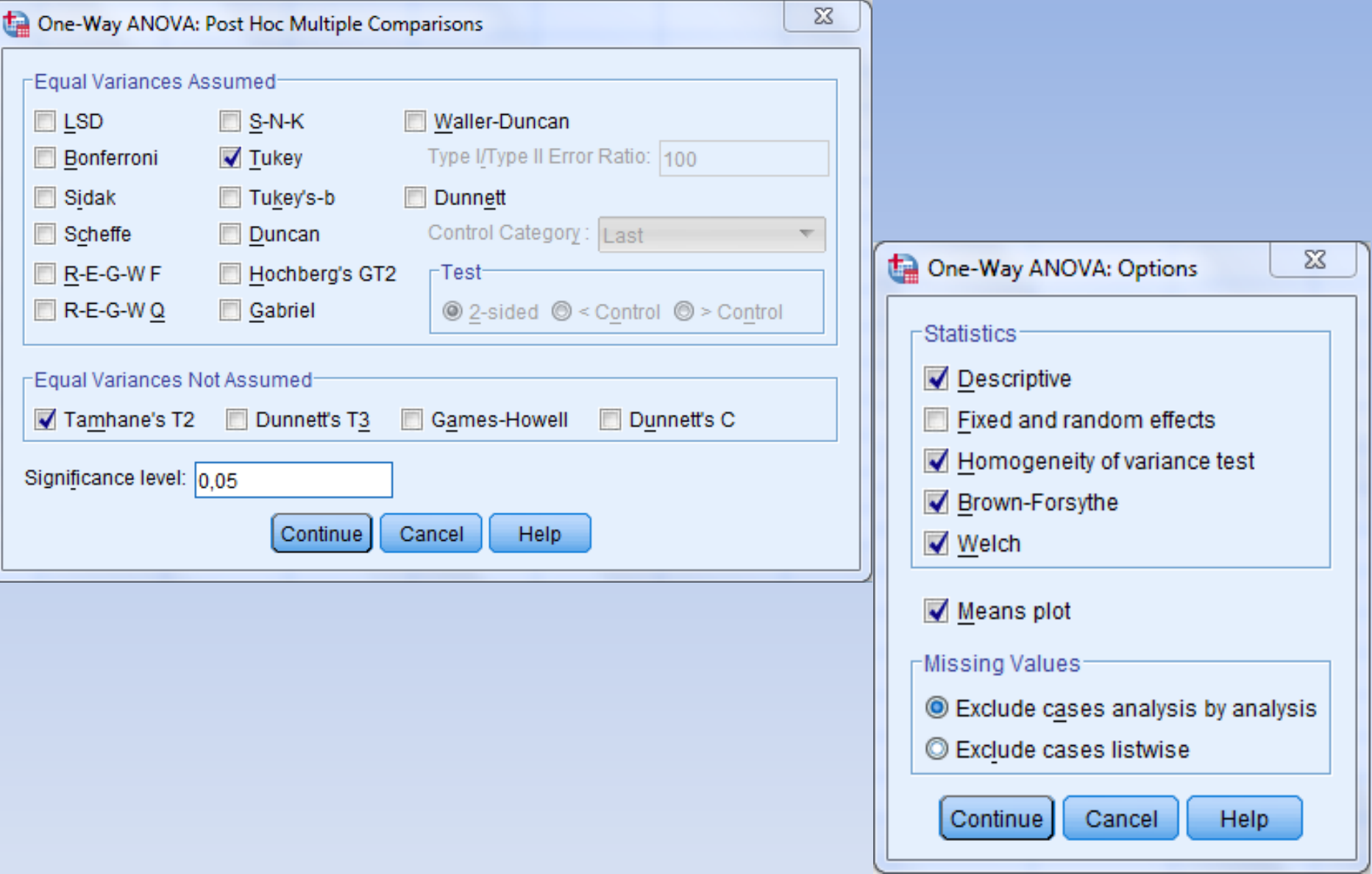

### **Test of Homogeneity of Variances**

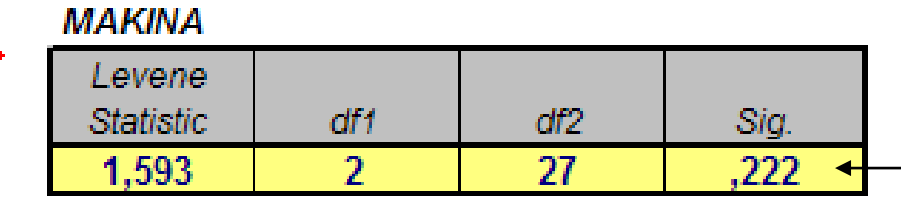

**P=0.222>0.05 olduğundan varyanslar homojendir.**

#### **ANOVA**

#### **MAKINA**

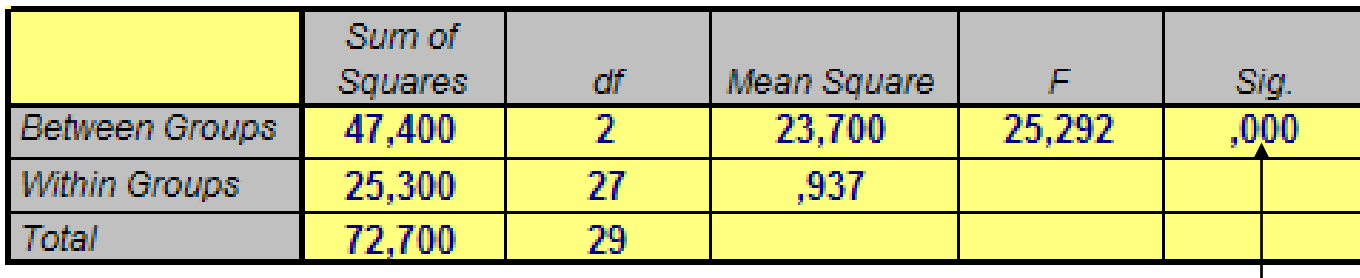

**P=0.000<0.01 olduğundan en az bir grup ortalaması diğerlerinden farklıdır.** 

# **H**<sub>0</sub>:  $\mu$ <sub>A</sub>= $\mu$ <sub>B</sub>= $\mu$ <sub>C</sub>

#### **Multiple Comparisons**

#### Dependent Variable: MAKINA

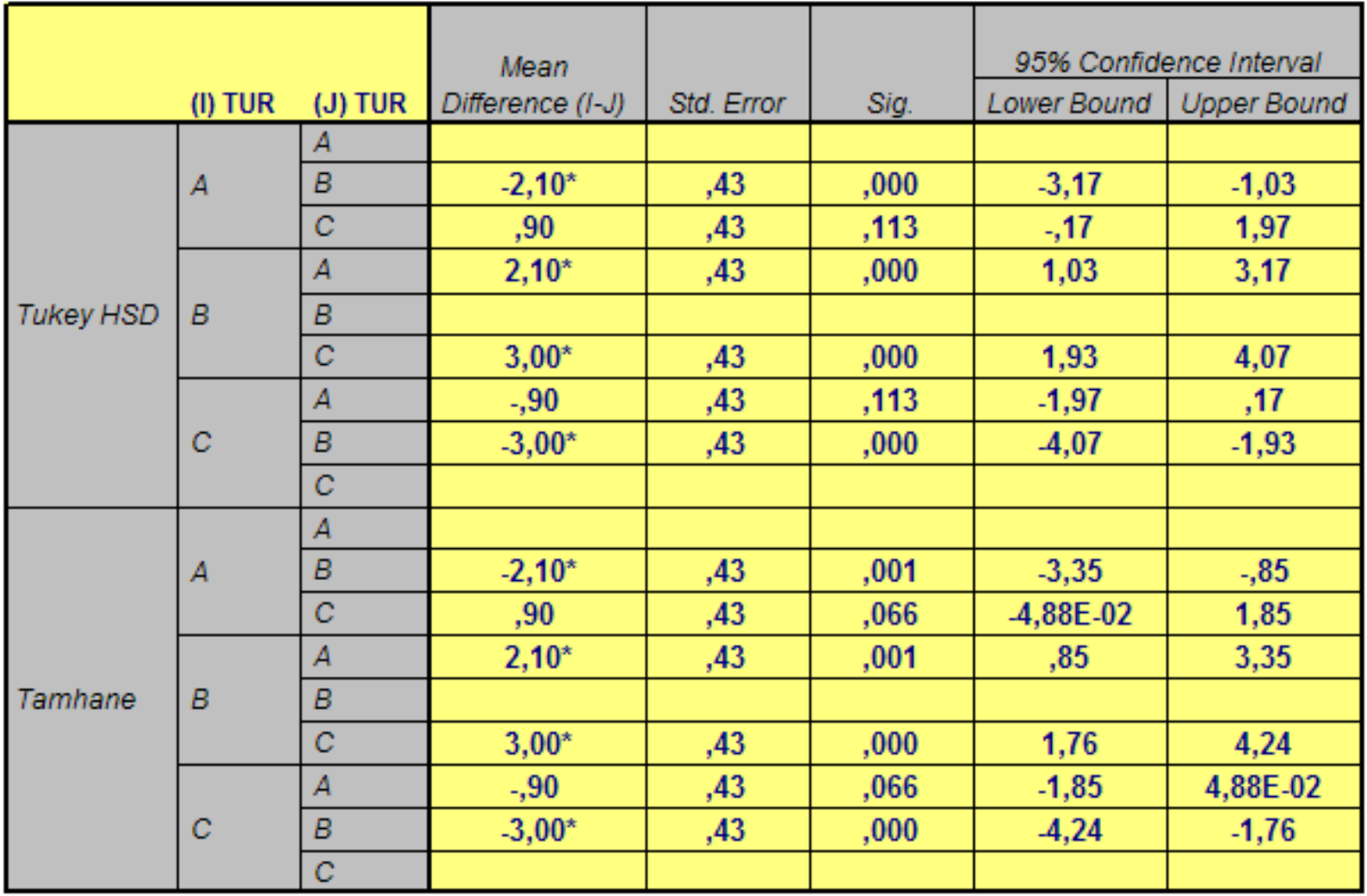

<sup>\*.</sup> The mean difference is significant at the .05 level.<br>Mean difference kısmında \* işaretli grup ortalamaları birbirinden farklıdır. Buna göre A ile B ve B ile C grup ortalamaları birbirinden farklıdır.

### **Eğer veriler normal dağılış göstermiyorsa, non-parametric testlerden Kruskal-Wallis testi kullanılır.**

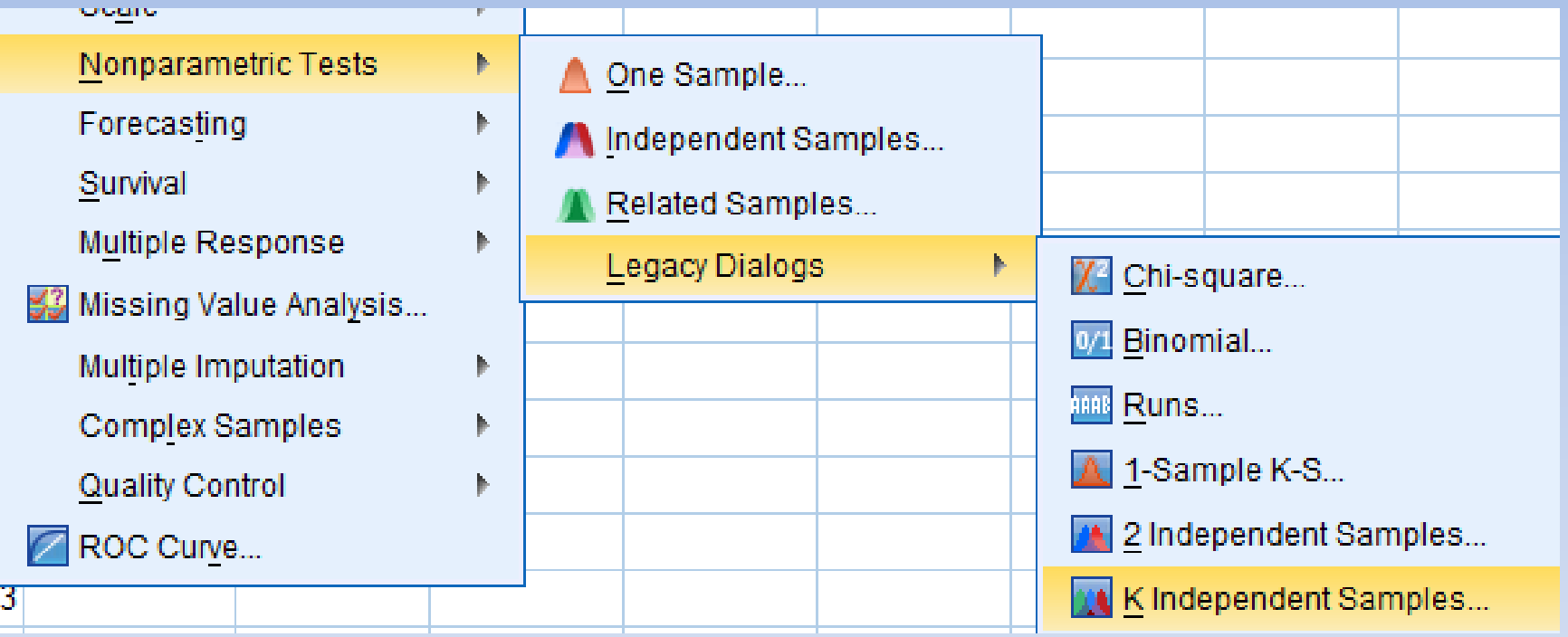

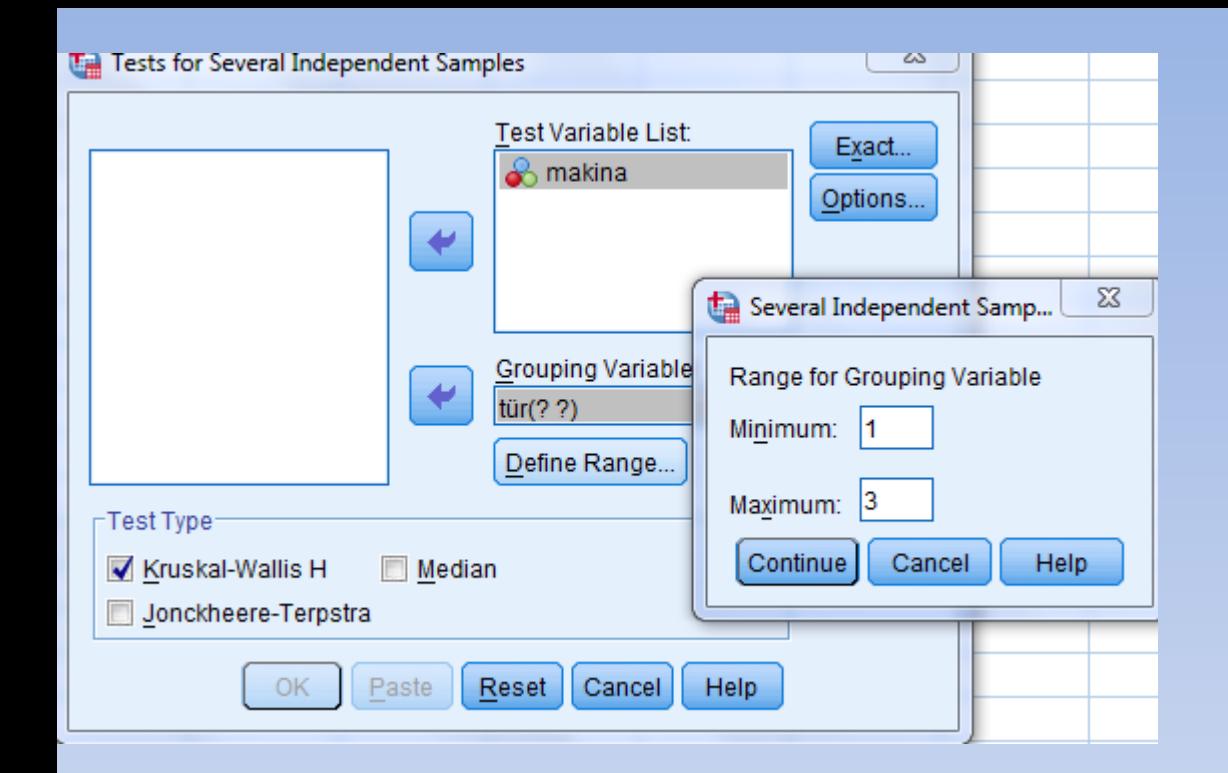

### **P=0,00<0,05 Ho hipotezi kabul edilemez.**

### **Test Statisticsa,b**

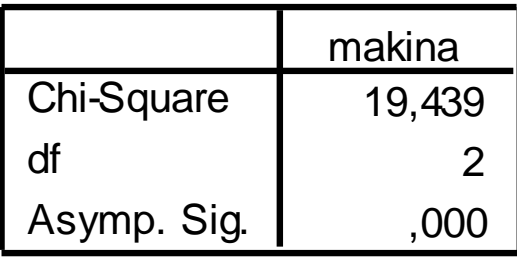

a. Kruskal Wallis Test

b. Grouping Variable: tur

**Eğer ortalamalar farklı çıkarsa, Mann-Whitney U testi ile ikili karşılaştırmalar yapılır. Ancak doğru bir hipotezin red edilmesi anlamına gelen I.Tip hata riskinin azaltılması için önemlilik seviyesi yapılacak olan karşılaştırma sayısına bölünür. Mesela önemlilik seviyesi 0.05 ise ve 3 karşılaştırma yapılacaksa, anlamlılık seviyesi 0.05/3=0.0167 alınır.** 

## **KRUSKAL-WALLIS TESTİ**

**Üç veya daha fazla bağımsız grup nicel verileri normal dağılım göstermiyorsa, parametrik olmayan bir test olan Kruskal-Wallis testi ile gruplar karşılaştırılır. Eğer gruplar arasında anlamlı bir farklılık bulunursa, Mann-Whitney U testi ile ikili karşılaştırmalar yapılır. Ancak doğru bir hipotezin red edilmesi anlamına gelen I.Tip hata riskinin azaltılması için önemlilik seviyesi yapılacak olan karşılaştırma sayısına bölünür. Mesela önemlilik seviyesi 0.05 ise ve 3 karşılaştırma yapılacaksa, anlamlılık seviyesi 0.05/3=0.0167 alınır.**

# KRUSKAL-WALLIS TESTİ

- Gruplar arası tek yönlü varyans analizinin parametrik olmayan alternatifidir.
- Amaç, her biri  $n_j$ , hacimli k sayıda bağımsız örneğin aynı kitleden gelip gelmediğine karar vermektir.
- Sürekli değişkenlere sahip üç yada daha fazla grup için karşılaştırma yapmayı sağlar.
- Değerler sıralı hale çevrilir ve her grup için sıralı ortalamalar karşılaştırılır (Gamgam ve Altunkaynak, 2013).

# Varsayımları :

- Veriler  $n_1$ ,  $n_2$ , ...,  $n_k$  hacimli k tane örnekten oluşur.
- Gözlemler hem örneklem içi hem de örneklemler arası bağımsızdır.
- Değişkenler süreklidir.
- Ölçme düzeyi en az sıralamadır (Gamgam ve Altunkaynak, 2013).

# TEST HİPOTEZİ VE TEST ÖLÇÜTÜ

• Hipotezler :

 $H_0: \tau_1 = \tau_2 = \ldots = \tau_k$  $H_1$ : En az bir  $\tau_j$  farklıdır (j=1,2,...k).

Ya da ;

 $H_0$ : Örneklerin seçildiği k sayıda yığının hepsi aynı medyana sahiptir.

 $H_1$ : Örneklerin seçildiği k sayıda yığının hepsi aynı medyana sahip değildir.

model aşağıdaki gibi ifade edilebilir.

$$
X_{ij} = \mu + \tau_j + \varepsilon_{ij} \qquad i = 1, 2, ..., n_{i; j} = 1, 2, ..., k
$$

# $X_{ij}$ : j. yığındaki i. birimin değeri

- $\mu$  : Genel ortalama
- $\tau_i$ ∶ Faktörün j. düzeyinin bağımlı değişkene etkisi
- $\varepsilon_{ij}$  : Hata terimi

# **GÖZLEMLERİN VE RANKLARIN ÖZET TABLOSU**

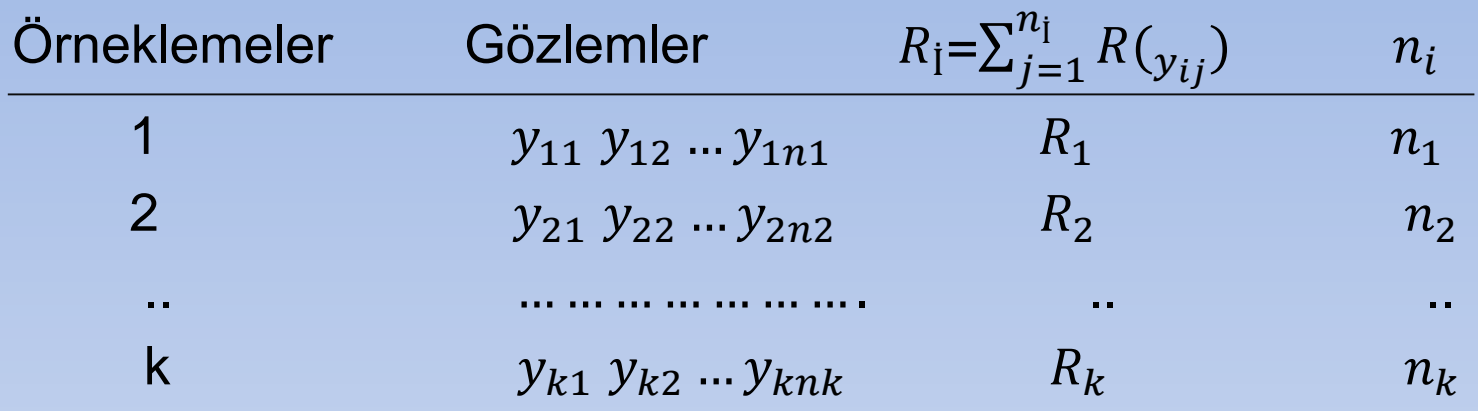

Verilerin oluşturduğu tabloda orijinal değerlerin yerine rankları yazılır. Bunun için tüm gözlemler birleştirilir ve birleştirilen gözlemler küçükten büyüğe sıralanır ve en küçük değere 1, en büyük değere n rankı verilir. Burada n, her bir gruptaki gözlem sayılarının toplamıdır. (Kıroğlu, 2001).

## Test istatistiği :

> KW = 
$$
\frac{12}{n(n+1)} \sum_{i=1}^{k} \frac{R_i^2}{n_i} - 3(n+1)
$$

- k = örneklemlerin sayısı,
- $n_i$  = j. Örneklemdeki olguların sayısı,
- $\mathsf{N}=\sum n_j$ , birleştirlmiş tüm örneklemlerdeki olgu sayısı,
- $R_i = j$ . Örmeklemdeki mertebelerin toplamı

 Eğer veri setinde tekrarlı gözem varsa tekrarlı gözlemler için düzeltme terimi uygulanır.

Düzeltme terimi = 
$$
1 - \frac{\sum T}{N^3 - N}
$$
  
T =  $t^3$ -t

t : tekrarlı gözlem sayısı

$$
KW_{D} = \frac{KW}{1 - \frac{\sum T}{N^{3} - N}}
$$

## o Karar kuralı :

$$
\begin{cases}\nk = 3, & n_j \le 5 \\
k \ge 3, & n_j \ge 5\n\end{cases}
$$
 *Ran testt tablosu*  
\n
$$
\begin{cases}\nk \ge 3, & n_j \ge 5\n\end{cases}
$$

Hesaplanan KW değeri tablo değerinden büyük ise H<sub>0</sub> hipotezi reddedilir. Örneklerin seçildiği k sayıda yığının hepsi aynı medyana sahip değildir denilebilir .

### **Bonferroni Düzeltmesi**

**Eğer** *m* **test sonunda bir karara varılacaksa, sonuç karar hassasiyetinin** *α* **olabilmesi için, her bir testin hassasiyetinin** *α***/***m* **olması gerekir. α'nın yapılacak karşılaştırma sayısına bölünmesine** *Bonferroni düzeltmesi* **denir. Örneğin karşılaştırılacak grup sayısı 4 ise karşılaştırma sayısı 6'dır. (1-2, 1-3, 1-4, 2-3, 2-4, 3-4"), α=0,05 olarak belirlenmiş ise 0,05/6=0,0083 olarak bulunur. Bu 6 grup için bulunan test değerine ilişkin p değeri doğrudan 0,0083 ile karşılaştırılır. p<0,0083 ise gruplar arasında fark olduğu söylenir.**

**Eğer g grubumuz var ve 10 adet test yapmamız gerekirse;**

$$
(1-\alpha)^k = (1-0.05)^{10} = 0.5987 \quad , \ \alpha = 0.4013
$$

**Deneysel hata oranı %40,13 olur. Böylece I. tip hata oranı %5'den %40 lara çıkmış olur.**

$$
BD = \frac{\alpha}{\binom{k}{2}} = \frac{0.05}{\binom{5}{2}} = \frac{0.05}{10} = 0.005
$$

## **Bonferroni Düzeltmesi**

**Yeni nominal Alpha seviyemiz 0.005 olduğundan, 10 adet testin herbirinin sonucunun anlamlı olabilmesi için, her bir hesaplanan p değerinin 0.005'ten küçük veya eşit olması gerekir.**

**Bonferroni düzeltmesinin "konservatif", yani gereğinden fazla tutucu olması nedeniyle, istatistiki gücü (Tip II hatayı arttırmasından ötürü) azalttığını hatırımızda tutmalıyız (bu nedenle, karşılaştırılacak grup sayısı 4-5'ten fazla ise, Bonferroni düzeltmesi tavsiye edilmez.**
# **PARAMETRİK OLMAYAN ÇOKLU KARŞILAŞTIRMA TESTLERİ**

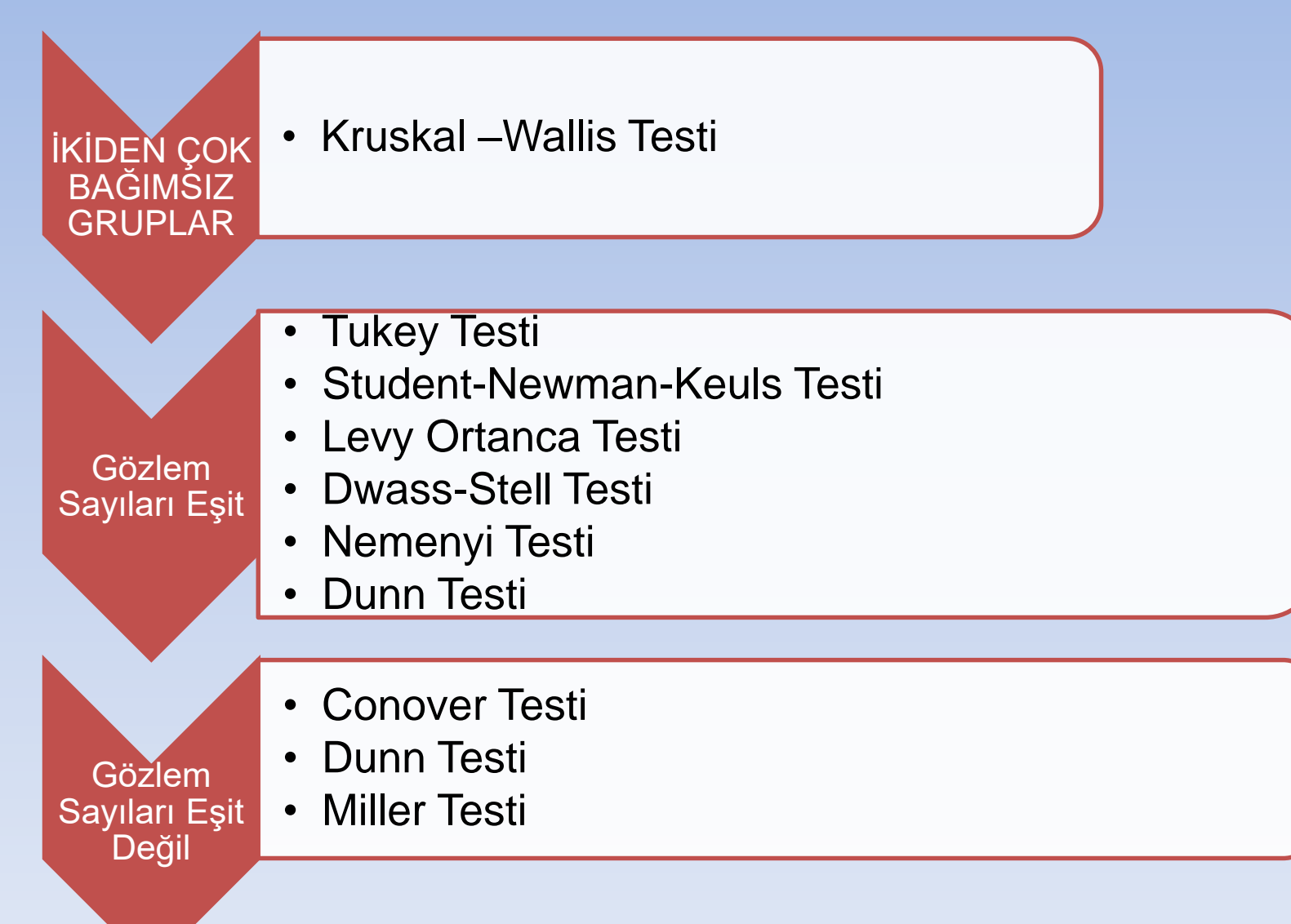

**Örnek : Dört gruptaki hastaların Peak Asit değerleri veriliyor. Bu dört grup ortancaları birbirinden farklı mıdır?**

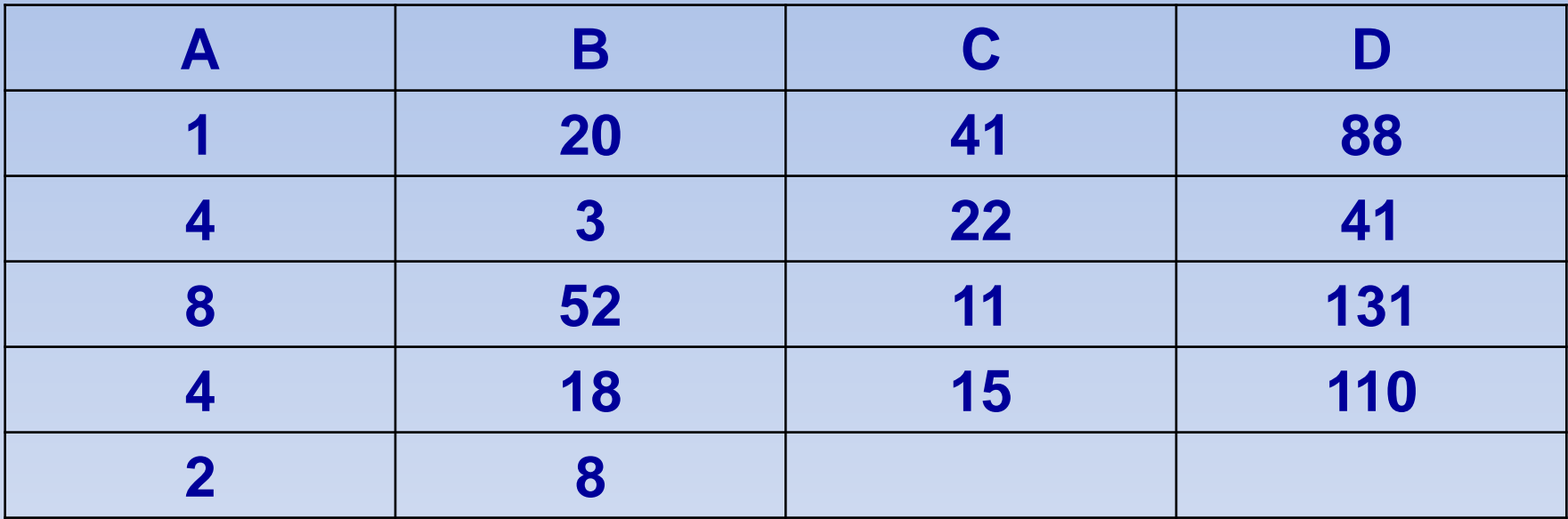

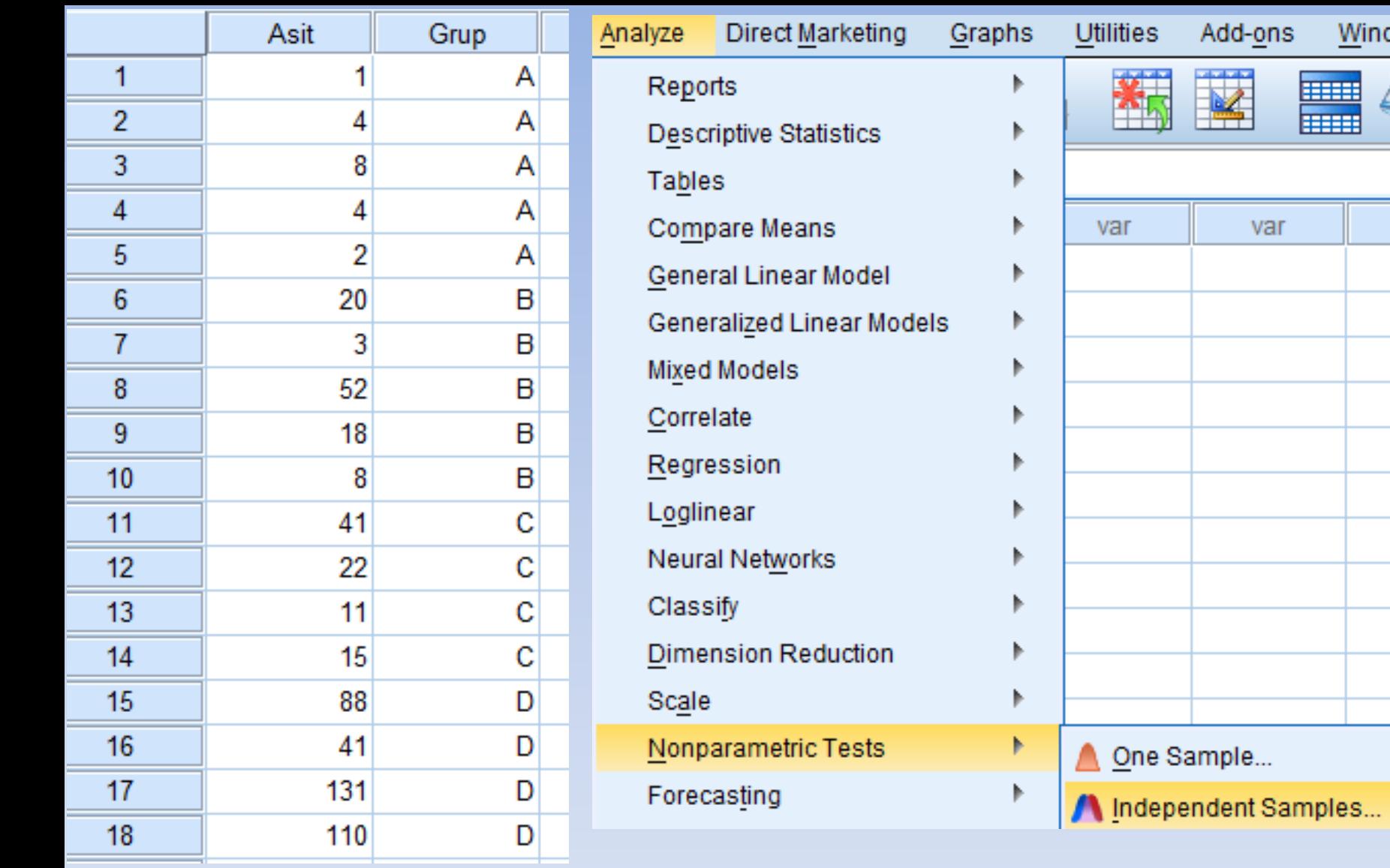

 $W$ indo

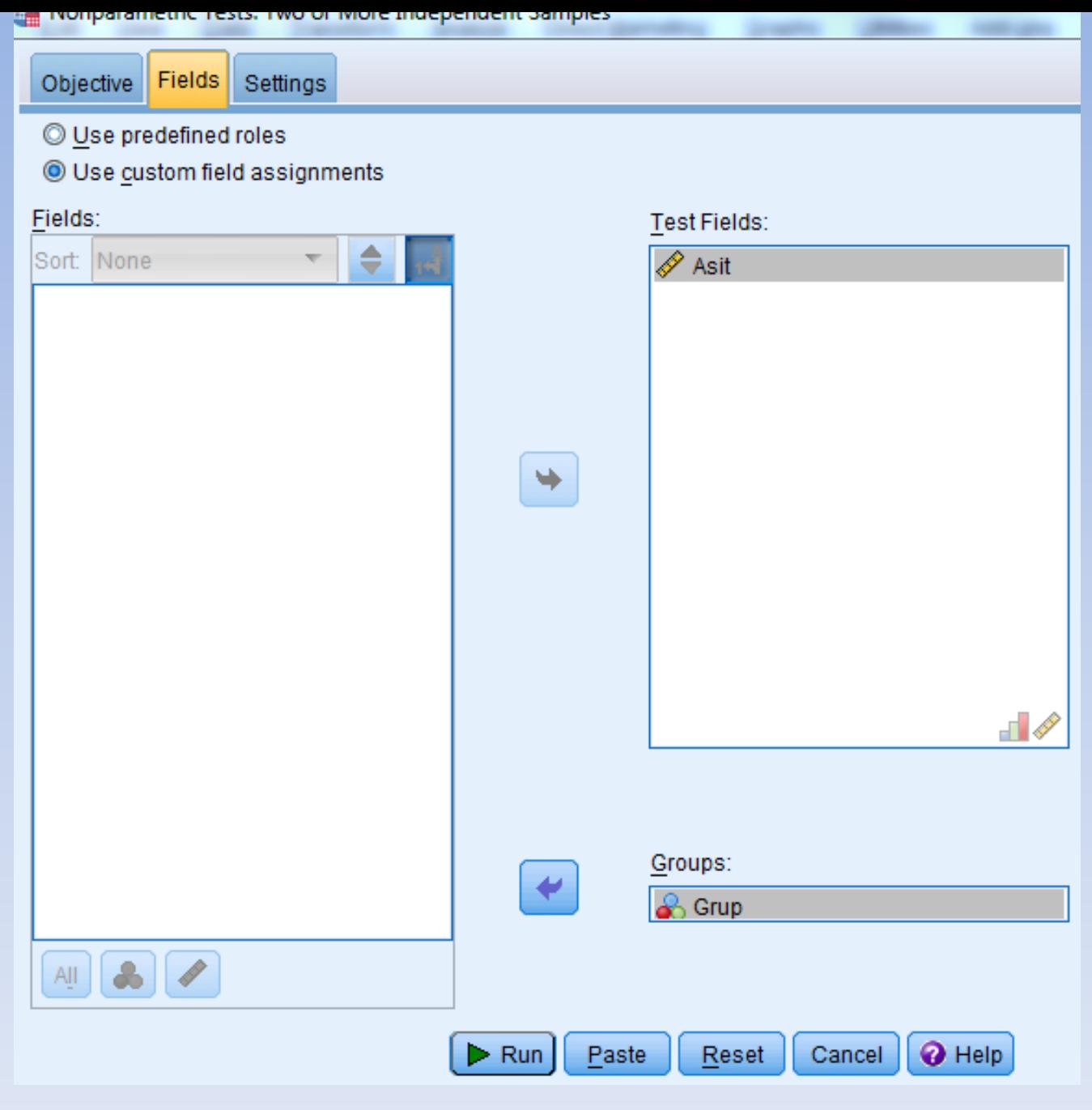

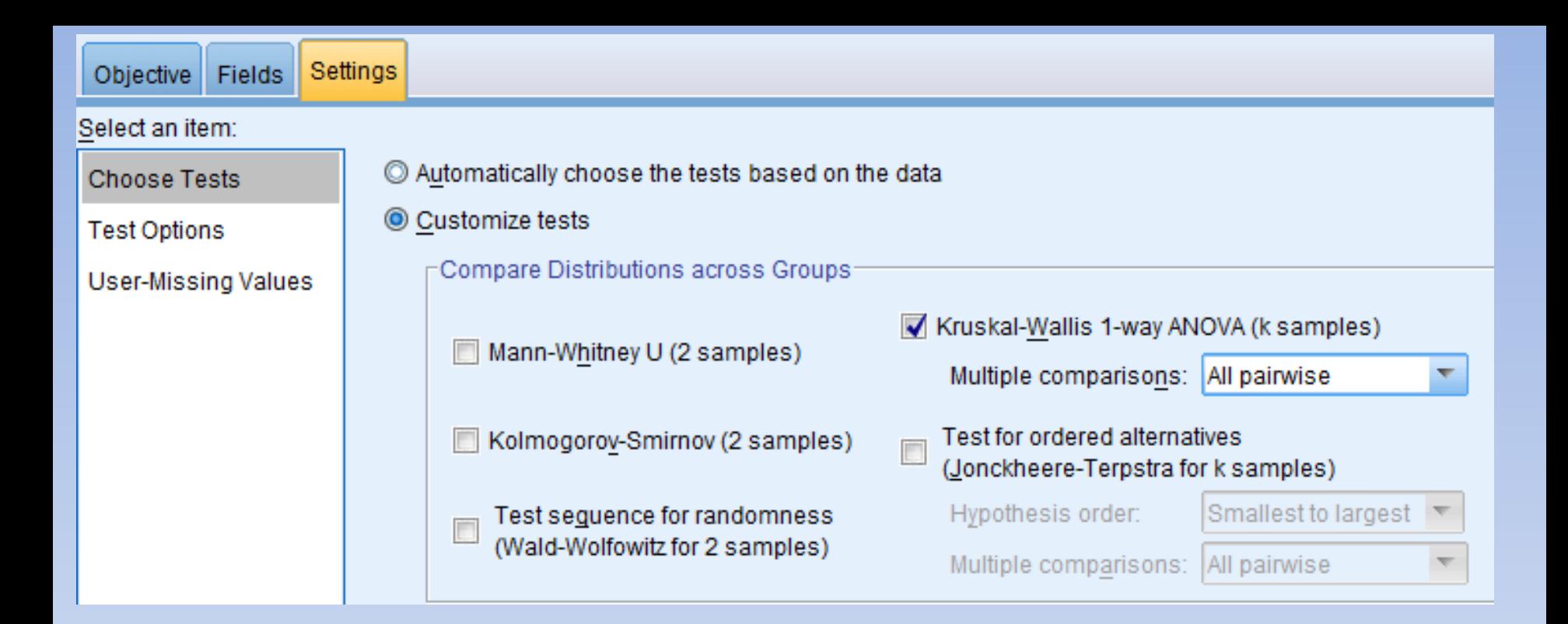

### **Hypothesis Test Summary**

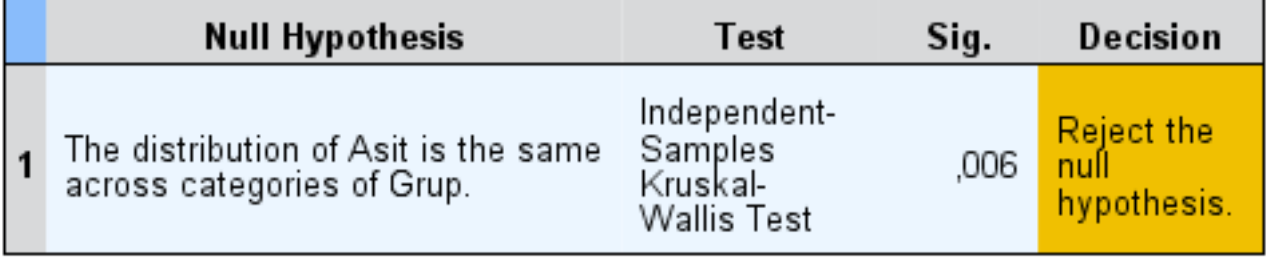

Asymptotic significances are displayed. The significance level is ,05.

### Pairwise Comparisons of Grup

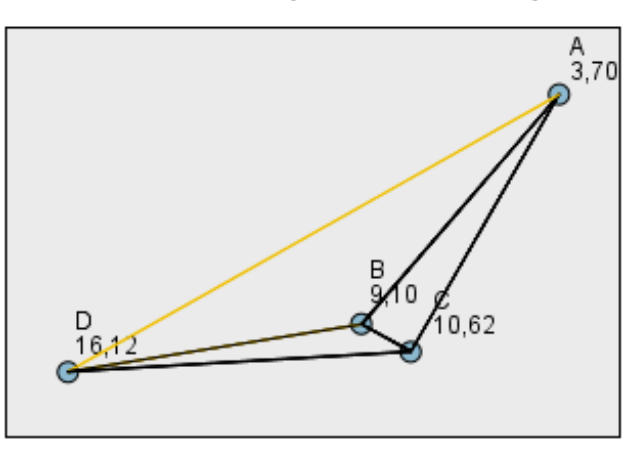

Each node shows the sample average rank of Grup.

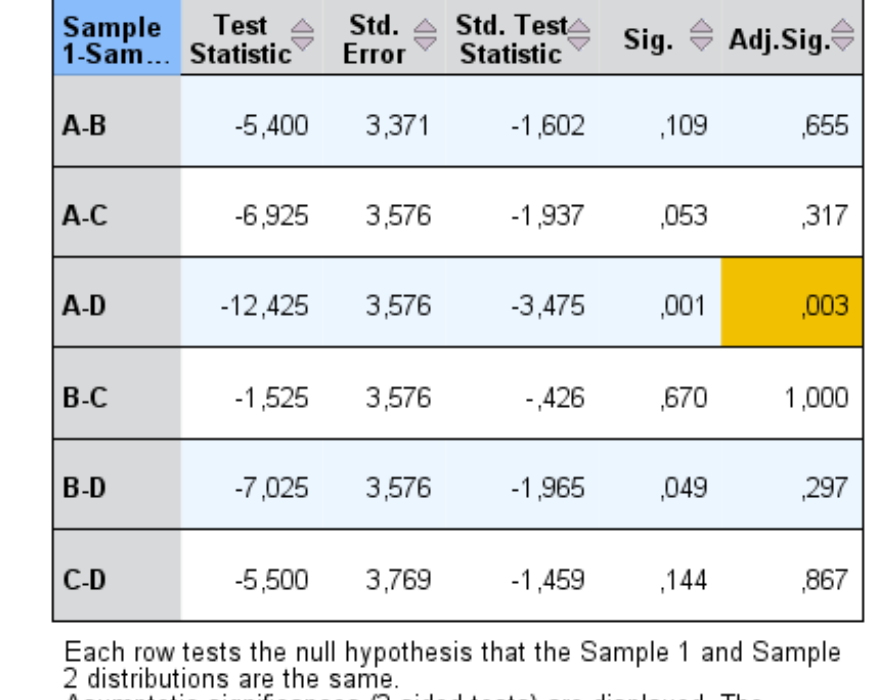

Asymptotic significances (2-sided tests) are displayed. The

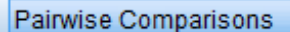

 $\overline{\phantom{a}}$ 

Test: Kruskal-Wallis ▼ Field(s):  $\overline{\mathsf{Asit}}$  \* Grup(Test 1)

# **TESADÜFİ PARSELLER DENEME PLANI**

**Denemenin Kuruluşu:** Örneğin arazide, bir ilaç hammaddesi kaynağı olan tıbbi bitki denemesi kurulmak istenirse öncelikle muameleler ve sayısı belirlenir. Sonra her bir muamele (veya bir muamelenin her bir seviyesi) için tekerrür sayısı belirlenir.

Örneğimizde 4 ayrı çeşit muamelemizi oluştursun. Her bir çeşit muamelemizin seviyeleri demektir. Bunların A, B, C, D olarak isimlendirildiğini ve tekerrür sayısının 3 olduğunu varsayalım. Buna

göre,

Muamele sayısı =  $a = 4$ 

Tekerrür sayısı =  $b = 3$ 

a x b = 4 x 3 = 12 parsele gerek vardır. Bu durumda arazi 12 eşit parçaya (parsele) ayrılır ve tekerrür sayısı kadar çoğaltılan her bir muamelenin dağıtımı tamamen tesadüfi olarak yapılır.

**Tesadüfi parselleri deneme planının özellikleri aşağıdaki gibidir.**

1- Homojen bir materyal olmalıdır.

2- Tek yönlü bir heterojenlik söz konusudur. Bu da araştırıcının denemek istediği muameledir.

3- Muamelelerin deneme ünitelerine dağıtımı tamamen tesadüfidir.

**Buna göre deneme alanının tamamen homojen olması gerekir.** Yani toprak yapısı aynı olmalı, her tarafa eşit miktarda gübre dağıtılmalı, aynı şekilde sulanmalı, yetiştirme ve bakım işleri denemenin tamamında aynı olmalı, denemenin bazı yerleri çukur bazı yerleri tümsek olmamalı, deneme materyalinin tamamına aynı mücadele ilaçları aynı şekilde verilmelidir.

**Tesadüfi parselleri deneme planının matematik modeli:**

$$
Y_{ij} = \mu + \alpha_i + e_{ij}
$$

 $Y_{ii}$  = i-inci muameleye ait j-inci tekerrürün gözlem değeri

- $\mu$  = Genel popülasyon ortalaması
- $\alpha_i$  = i-inci muamele etkisi
- $e_{ii}$  = i-inci muamelenin j-inci tekerrürüne ait tesadüfi hata

Genel Kareler Toplamı = G.K.T. =  $\sum_{i=1}^{m} \sum_{j=1}^{n} Y_{ijk}^2 - \frac{Y^2}{N}$ Gruplar Arası Kareler Toplamı = GART = M.K.T. =  $\sum_{i=1}^{m} \frac{Y_i^2}{r} - \frac{Y^2}{N}$ 

Gruplar içi Kareler Toplamı = GİİR = Hata Kareler Toplamı

$$
= G.K.T. - M.K.T. = \sum_{i=1}^{m} \sum_{j=1}^{r} Y_{ijk}^{2} - \sum_{i=1}^{m} Y_{i}^{2} / r
$$

**Örnek**. Yerleşim sıklığının besi performansına etkisini araştırmak üzere homojen bir sürüden tesadüfi olarak seçilen 5'er buzağı aynı yemle besiye alınıyorlar. Besi sonunda elde edilen canlı ağırlıklar aşağıdaki gibi bulunmuştur.

Yerleşim sıklığı: A=  $21 \text{ m}^2$ , B=  $18 \text{ m}^2$ ,  $C = 15 \text{ m}^2$ , D= 12 m<sup>2</sup>

Yerleşim sıklığı

| $\mathbf{A}$ |                                                                                                    | B |  | C                                                 |  | D |  |          |
|--------------|----------------------------------------------------------------------------------------------------|---|--|---------------------------------------------------|--|---|--|----------|
|              | $\begin{bmatrix} Y_1 & 123 \end{bmatrix} \begin{bmatrix} Y_2 & 127 \end{bmatrix} \begin{bmatrix} Y_3 & 127 \end{bmatrix} \begin{bmatrix} Y_4 & 129 \end{bmatrix}$ |   |  |                                                   |  |   |  |          |
|              | $Y_1$ 118 $ Y_2$ 119 $ Y_3$ 131 $ Y_4$ 141                                                                                                    | 2 |  | 2                                                 |  | 2 |  |          |
|              | $Y_1$ 124 $ Y_2$ 123 $ Y_3$ 129 $ Y_4$ 132                                                                                                    |   |  |                                                   |  |   |  |          |
|              | $Y_1$ 125 $ Y_2$ 117 $ Y_3$ 143 $ Y_4$ 140                                                                                                    | 3 |  | 3                                                 |  | 3 |  |          |
| 4            | $Y_1$ 124 $ Y_2$ 121 $ Y_3$ 125 $ Y_4$ 134                                                                                                    | 4 |  | 4                                                 |  | 4 |  |          |
| 5            |                                                                                                    | 5 |  | 5                                                 |  | 5 |  | $ Y_{} $ |
|              |                                                                                                    |   |  | $\Sigma Y_1$ 614 $ Y_2$ 607 $ Y_3$ 655 $ Y_4$ 676 |  |   |  |          |

Tekerrür

Düzeltme katsayısı (D.K.)=  $\frac{Y^2}{N} = \frac{2552^2}{20} = 325635.2$ Genel Kareler Toplamı (G.K.T.) =  $\frac{4}{2} \sum_{i=1}^{5} Y_{i,j}^2 - D.K$ .  $\dot{I} = 1$   $I = 1$  $= (123^{2} + \dots + 134^{2}) - D.K.$  $=$  326686-325635.2  $= 1050.8$ 

G.K.T. için serbestlik derecesi= GSD=  $m(r)$ -1= 4(5)-1= 19 Yerleşim Sıklığı (Muamele) Kareler Toplamı (M.K.T.)

$$
= \sum_{i=1}^{4} Y_i^2 / 5 - DK
$$

$$
= ((6142+...+6762)/5)-DK
$$

Prof.Dr.Yüksel TERZİ 446

$$
= 326289.2 - 325635.2
$$
  
= 654

Muameleye ait serbestlik derecesi= $MSD = m-1=4-1=3$ Muamele Kareleri Ortalaması=M.K.T./M.S.D.  $=654/3=218$ 

 $H.K.T. = G.K.T. - M.K.T. = 1050.8-654 = 396.8$ Hataya ait serbestlik derecesi=  $\text{HSD} = \text{m}(\text{r-1}) = 4(5-1) = 16$ Hata Kareleri Ortalaması=H.K.T./H.S.D.

$$
=396.8/16=24.8
$$

| Varyasyon Kay.     | <b>SD</b> | KТ     | KО   |          |  |
|--------------------|-----------|--------|------|----------|--|
| Muamele            | 3         | 654    | 218  | $8.79**$ |  |
| (Yerleşim Sıklığı) |           |        |      |          |  |
| Hata               | 16        | 396.8  | 24.8 |          |  |
| Genel              | 19        | 1050.8 |      |          |  |

Yerleşim sıklığının besi performansına etkisi çok önemli bulunmuştur (P < 0.01). Bu test, tesadüf parsellerinde modelin

sabit veya şansa bağlı oluşuna göre değişmez. Modele göre, kareler ortalamalarının beklenen değerleri aşağıdaki gibidir:

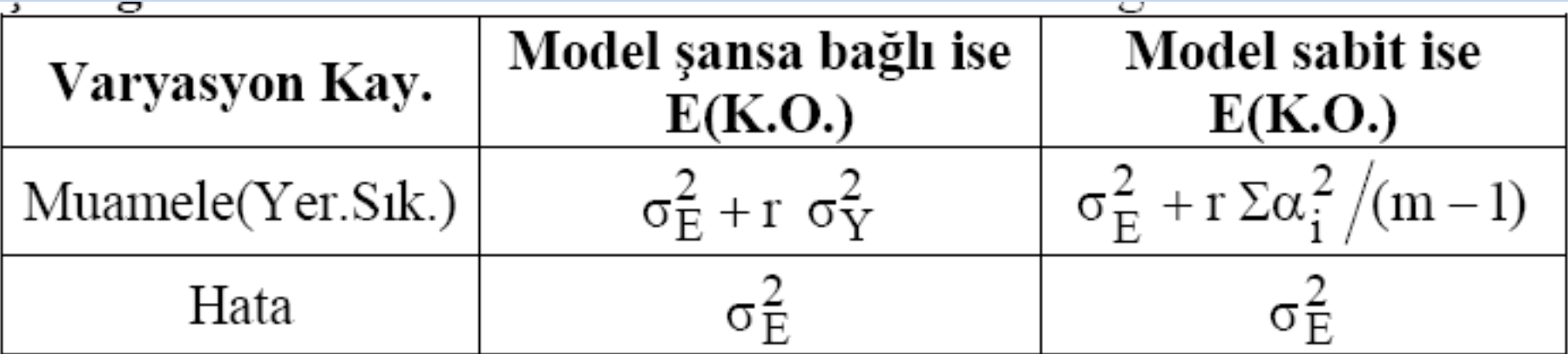

Model şansa bağlı ise yerleşim sıklığına ait varyans unsuru  $(\sigma_{\rm R}^2)$  ayrıca hesaplanabilir.

$$
\sigma_E^2 = 24.8
$$
  
\n
$$
\sigma_E^2 + r \sigma_Y^2 = 218
$$
  
\n
$$
\sigma_Y^2 = \frac{218 - 24.8}{5} = 38.64
$$
  
\nToplam varyasyon  $= \sigma_E^2 + \sigma_Y^2 = 24.8 + 38.64 = 63.44$ 

 $\sigma_Y^2$ 'nin toplam varyasyondaki % payı =  $\frac{38.64}{63.44}$  x 100 = % 60.9

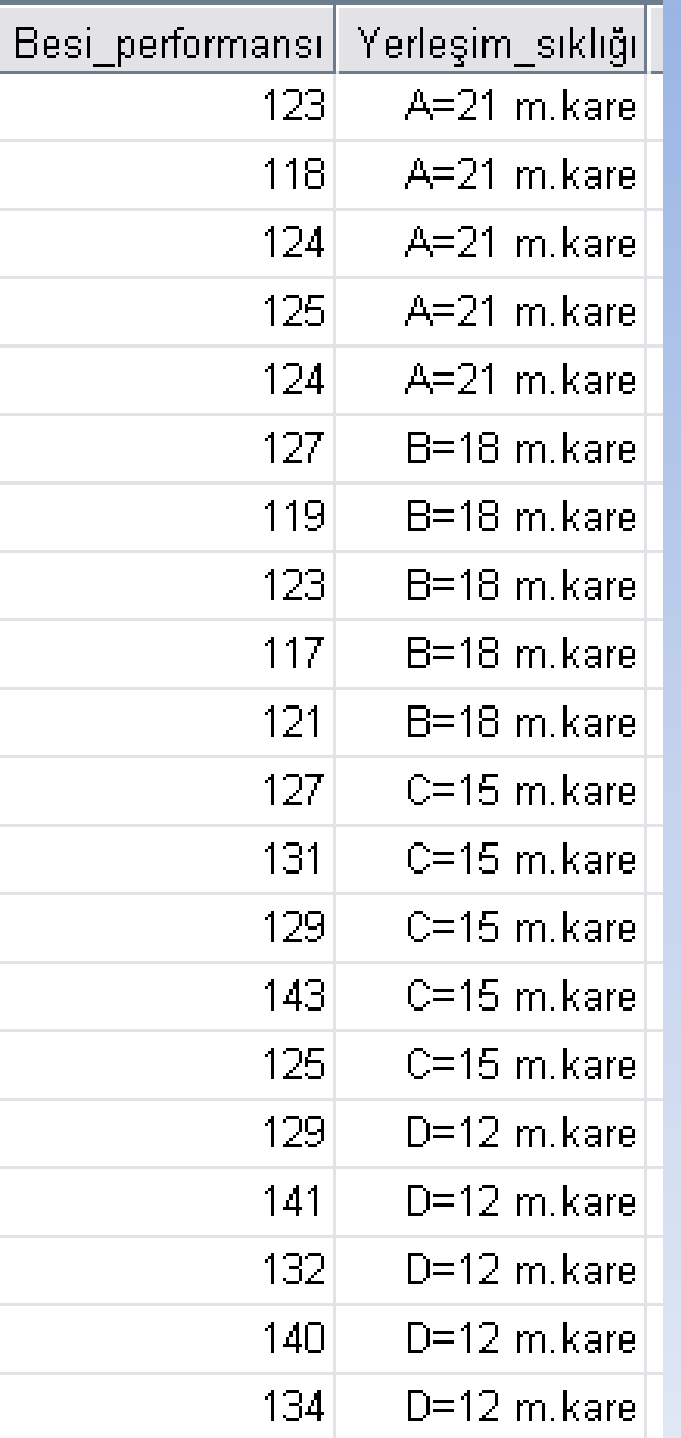

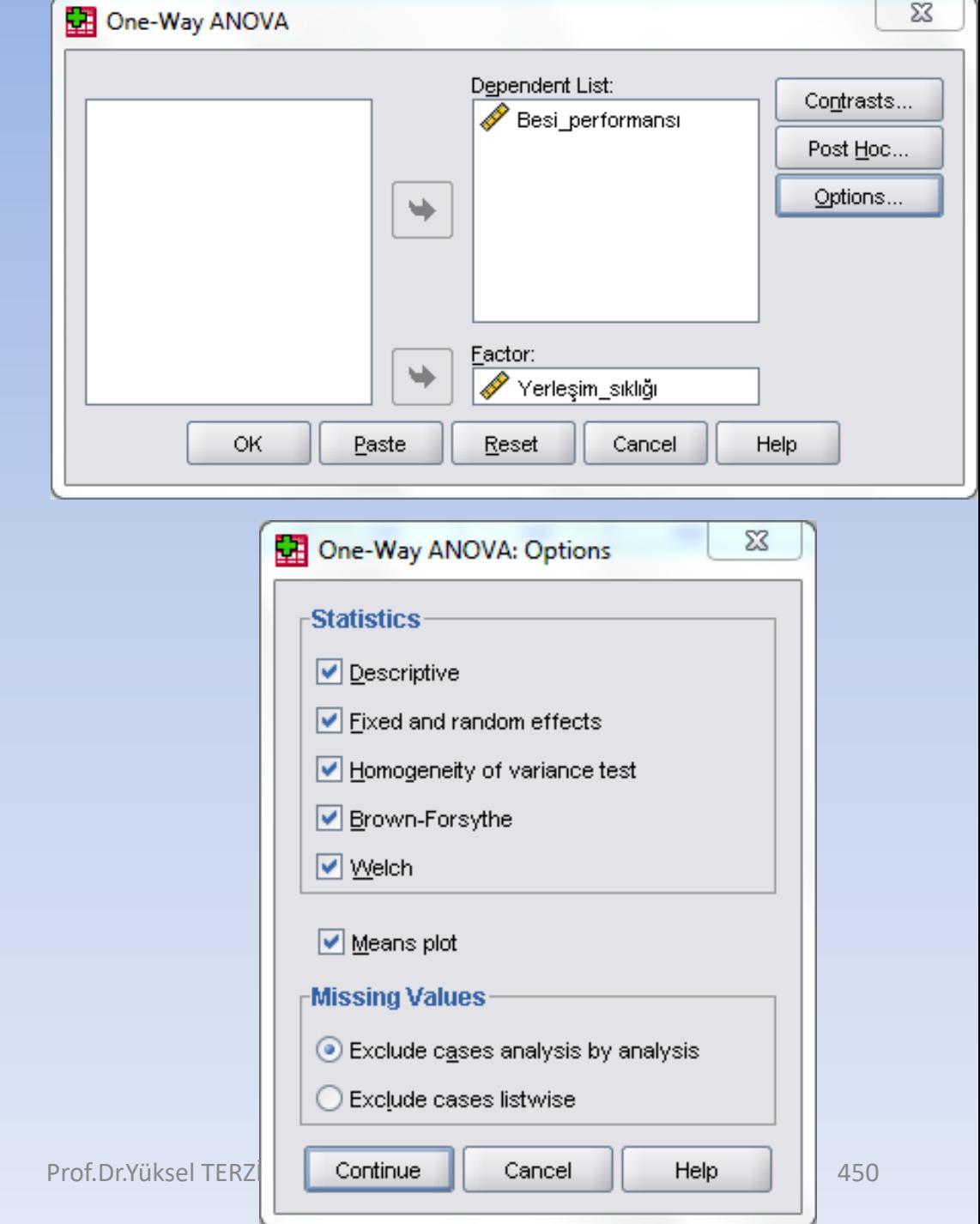

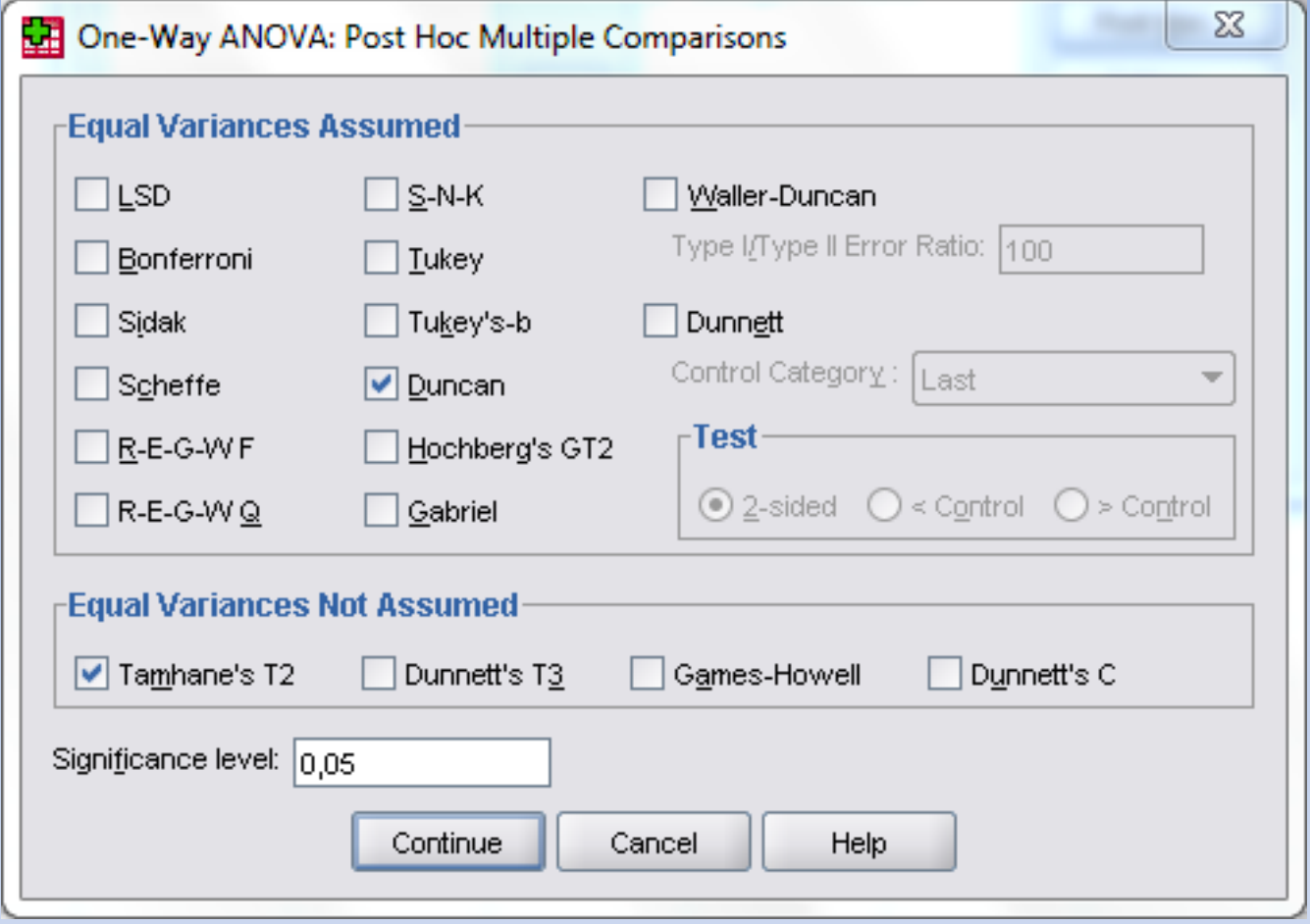

## **Test of Homogeneity of Variances**

## Besi performansı

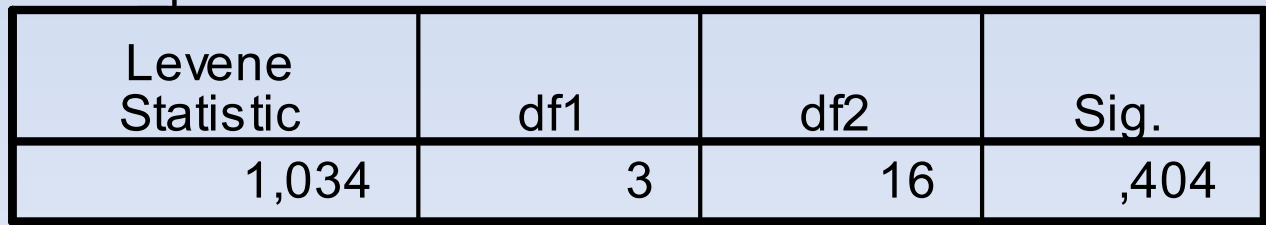

#### **Descriptives**

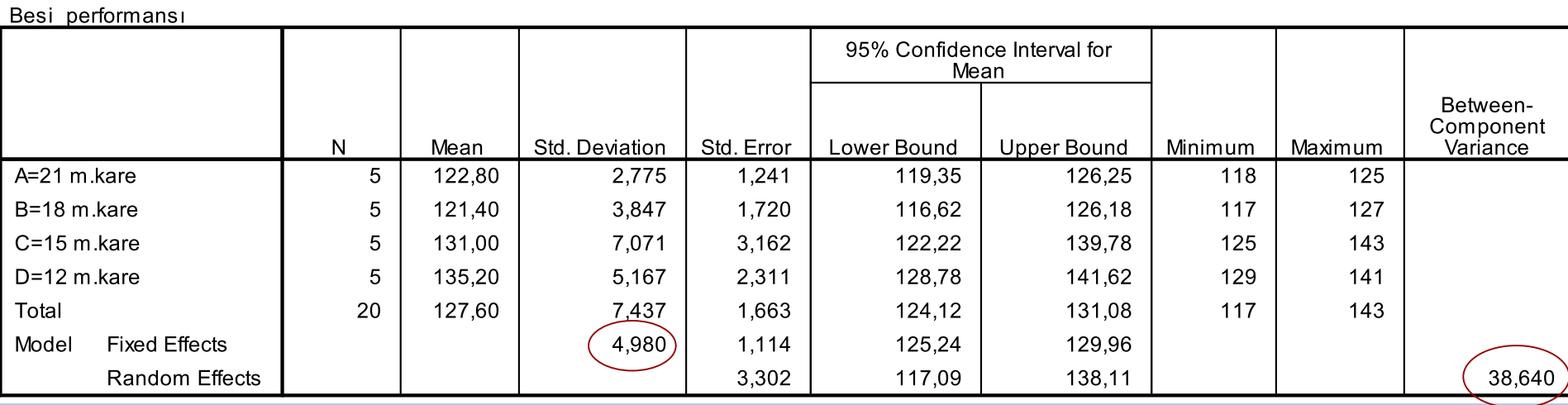

 $\sigma_{E}^{2}=4.98^{2}=24.8$ 

$$
\sigma_E^2 + r\sigma_Y^2 = 218 \Rightarrow \sigma_Y^2 = \frac{218 - 24.8}{5} = 38.64
$$

### **ANOVA**

#### Besi performansı Sum of Sig. Squares df **Mean Square**  $\overline{F}$ **Between Groups** 654,000 218,000 8,790 ,001  $\overline{3}$ **Within Groups** 396,800 24,800 16 1050,800 19 Total

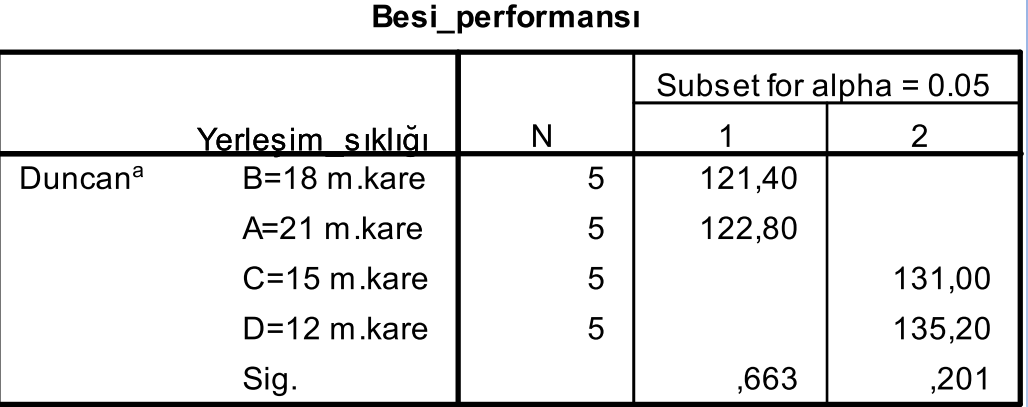

Means for groups in homogeneous subsets a

a. Uses Harmonic Mean Sample Size = 5,000

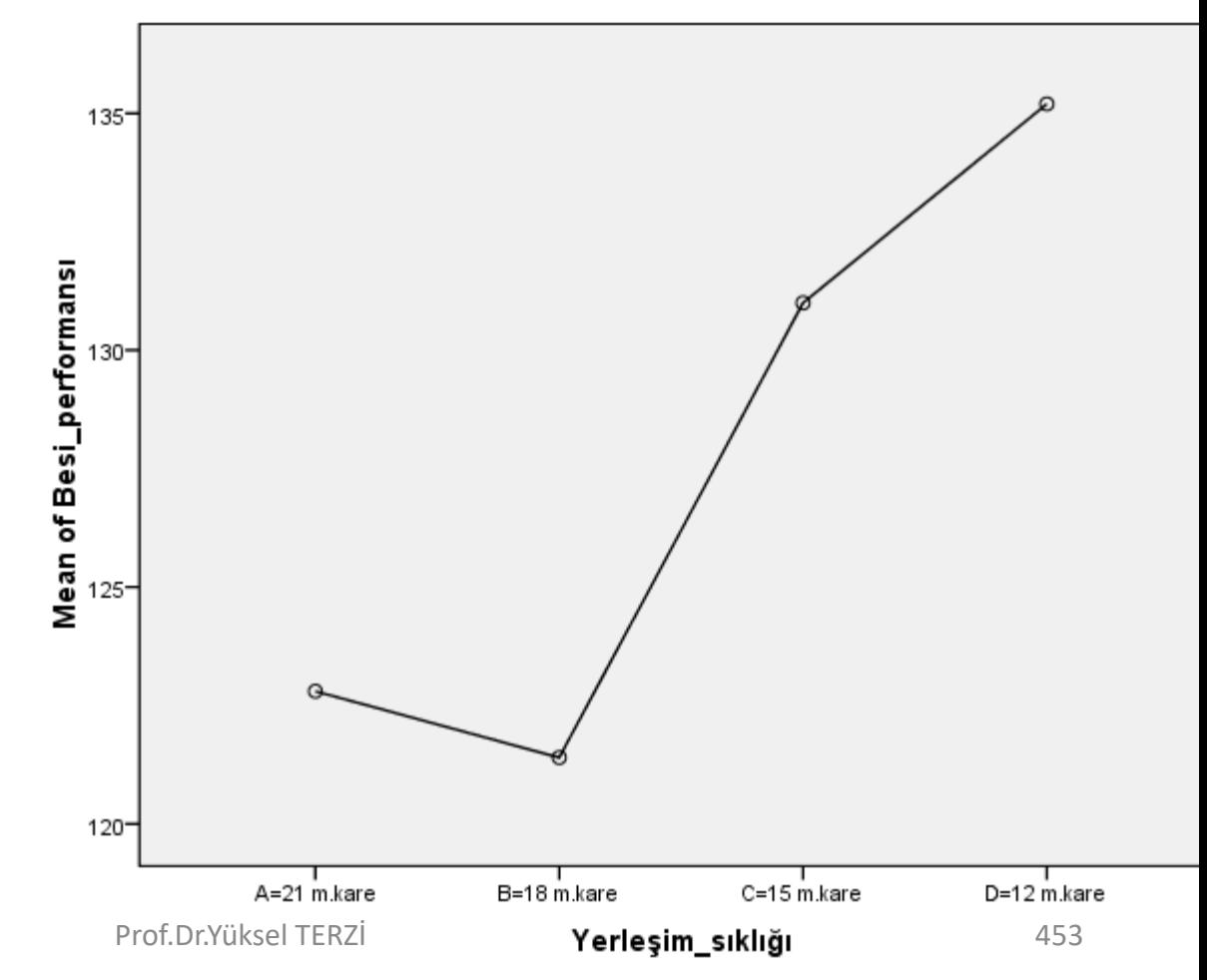